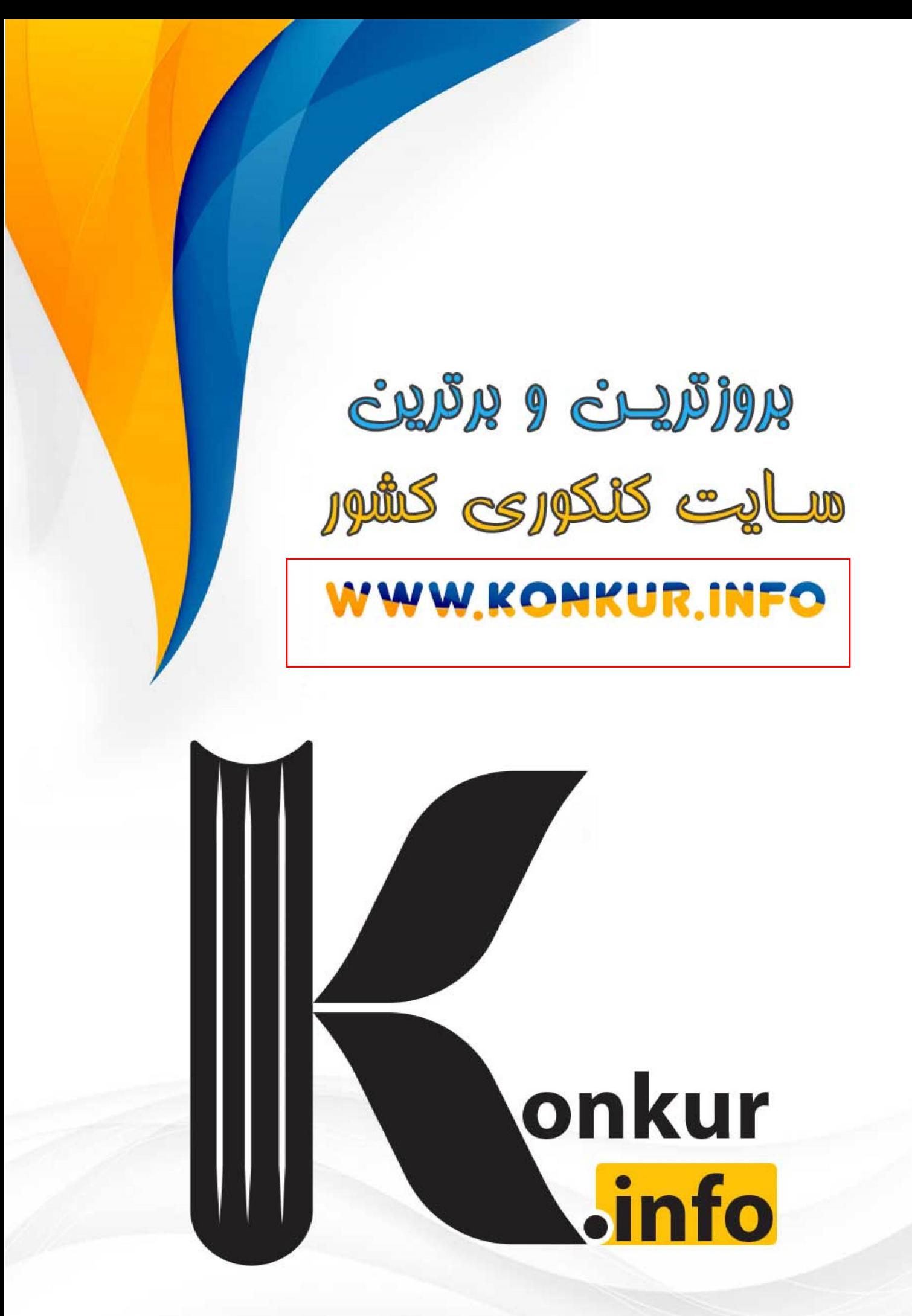

# **IF-۲ دی**

كأنون فرهنگ آموزش قلم چی

> فيلم تحليل آموزشي آزمون امروز برای مشاهده در سایت کانون، کد روبهرو را با دوربین تلفن همراه خود اسکن کنید.

## سؤالهای امتحانی نیمسال اول در سایت کانون

همهساله در زمان امتحانات مدارس، پربازدیدترین روزهای سایت کانون را شاهد هستیم که یکی از دلایل آن وجود سؤالهای جدید امتحانی مدارس بر تر در سراسر کشور است. بسیاری از این سؤالات امتحانی همراه با پاسخ تشریحی است و برای همهٔ دانشآموزان کانونی و غیر کانونی قابل استفاده است.

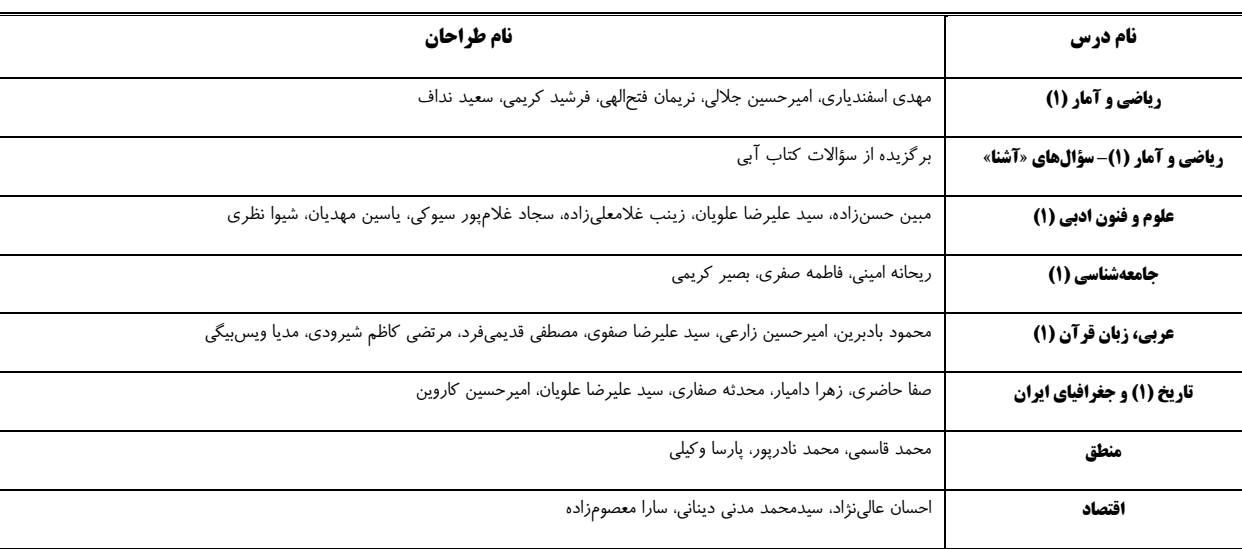

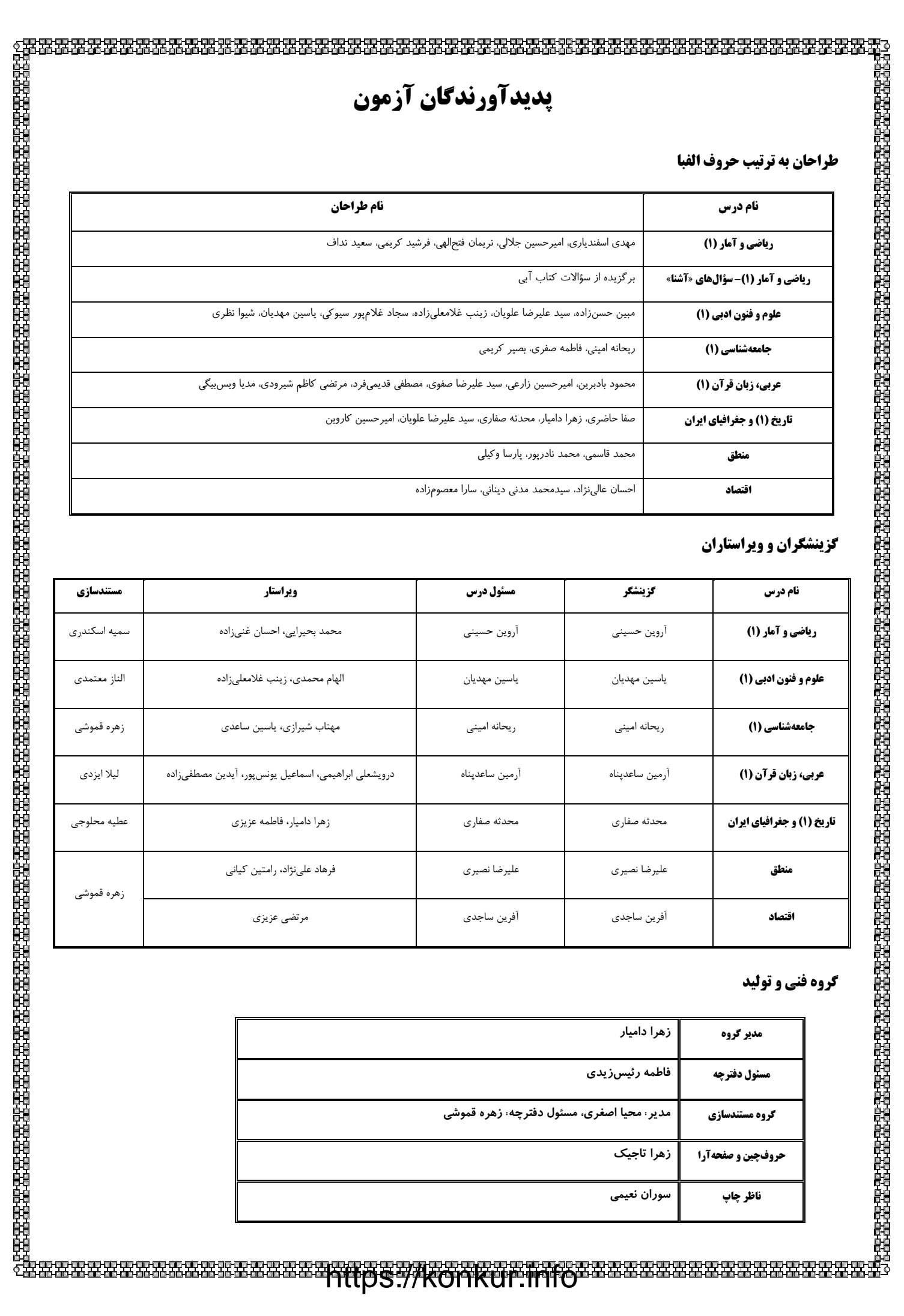

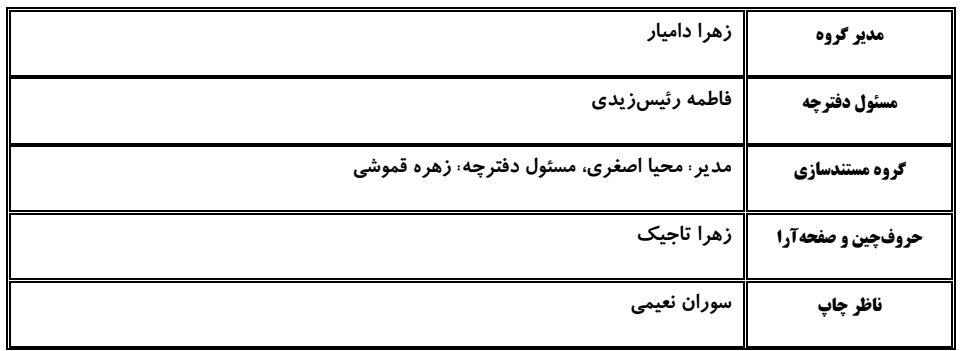

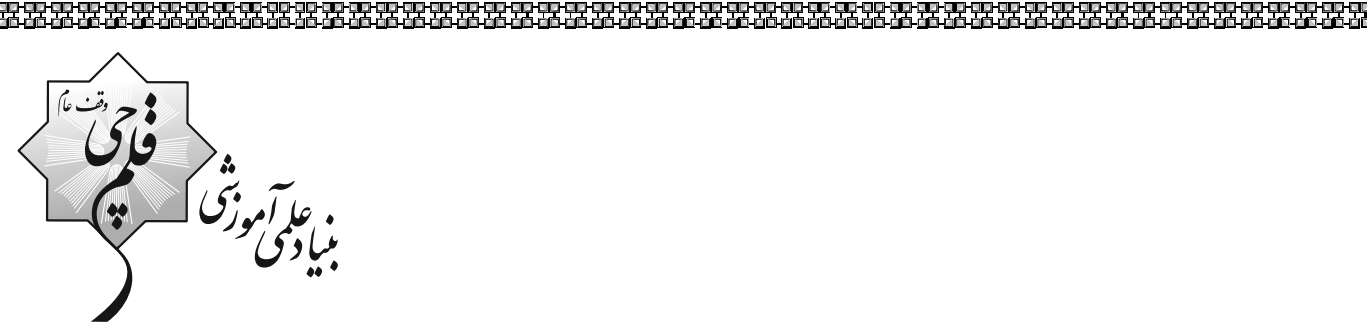

የመመጣት የተሰጥ በሚገኘው የሚገኘው የሚገኘው የሚገኘው የሚገኘው የሚገኘው የሚገኘው የሚገኘው የሚገኘው የሚገኘው የሚገኘው የሚገኘው የሚገኘው የሚገኘው የሚገኘው የሚገኘው የሚገ<br>የሚገኘው የሚገኘው የሚገኘው የሚገኘው የሚገኘው የሚገኘው የሚገኘው የሚገኘው የሚገኘው የሚገኘው የሚገኘው የሚገኘው የሚገኘው የሚገኘው የሚገኘው የሚገኘው የሚገኘው የሚገኘው የሚ

# **آزمون ۱ دی ماه ۱۴۰۲**

دهسم انسانسي

مدت پاسخ گویی (اختصاصی): ۱۲۰ دقیقه تعداد سؤال (اختصاصي): ٩٠ سؤال

#### عنوان مواد امتحانی دروس اختصاصی، تعداد، شمارة سؤالها و مدت پاسخگویی

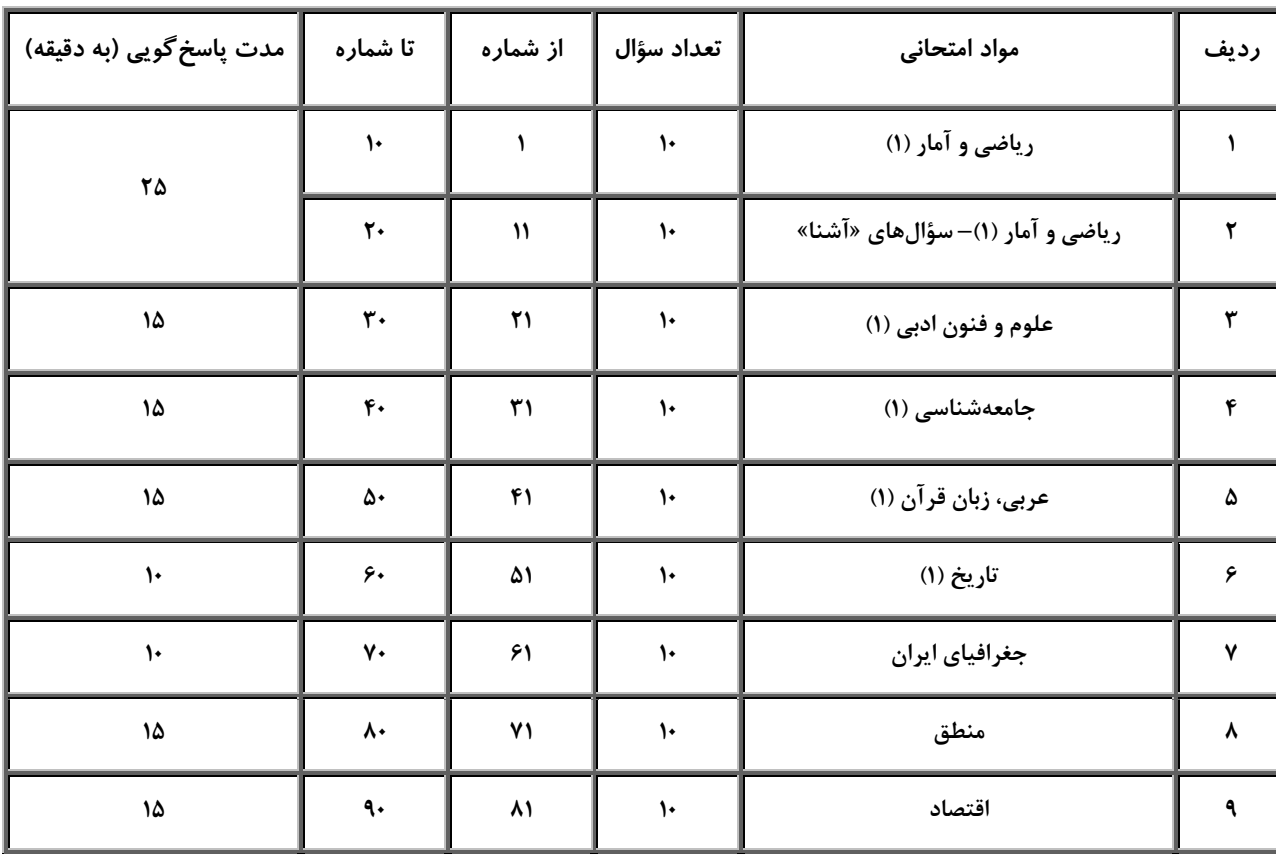

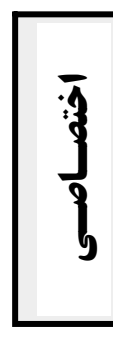

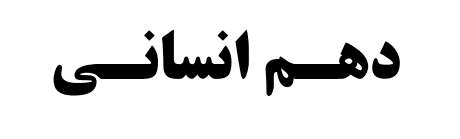

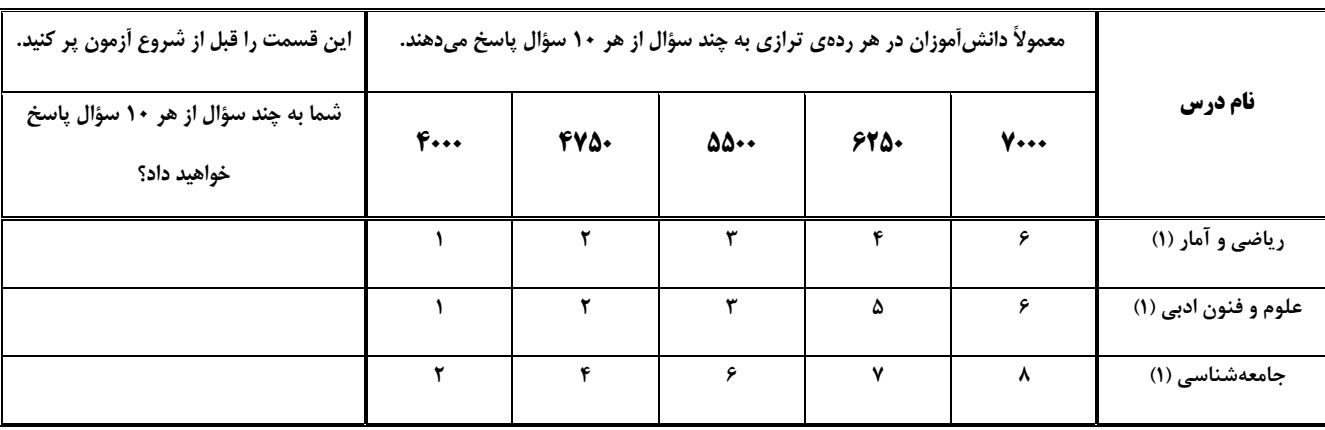

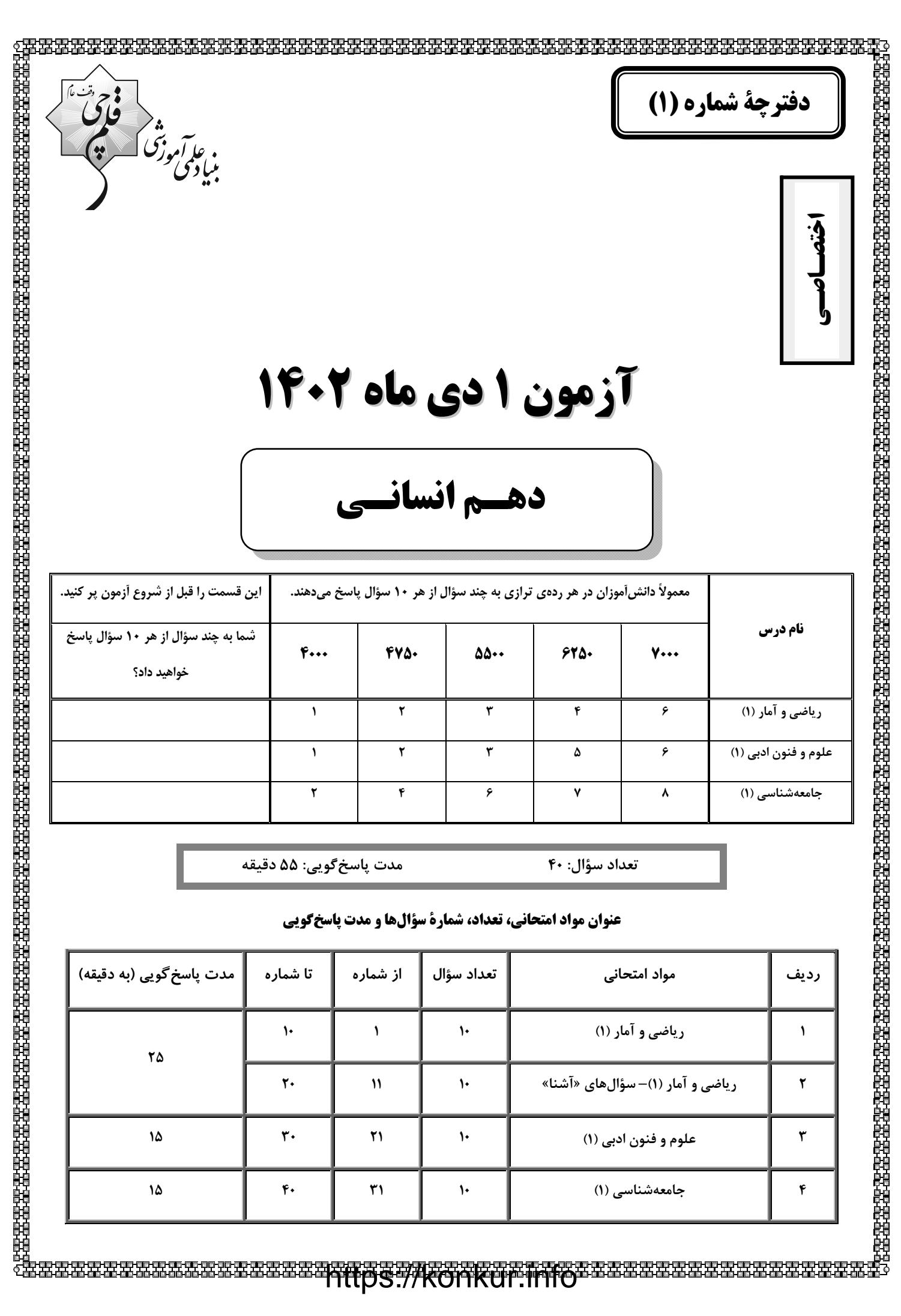

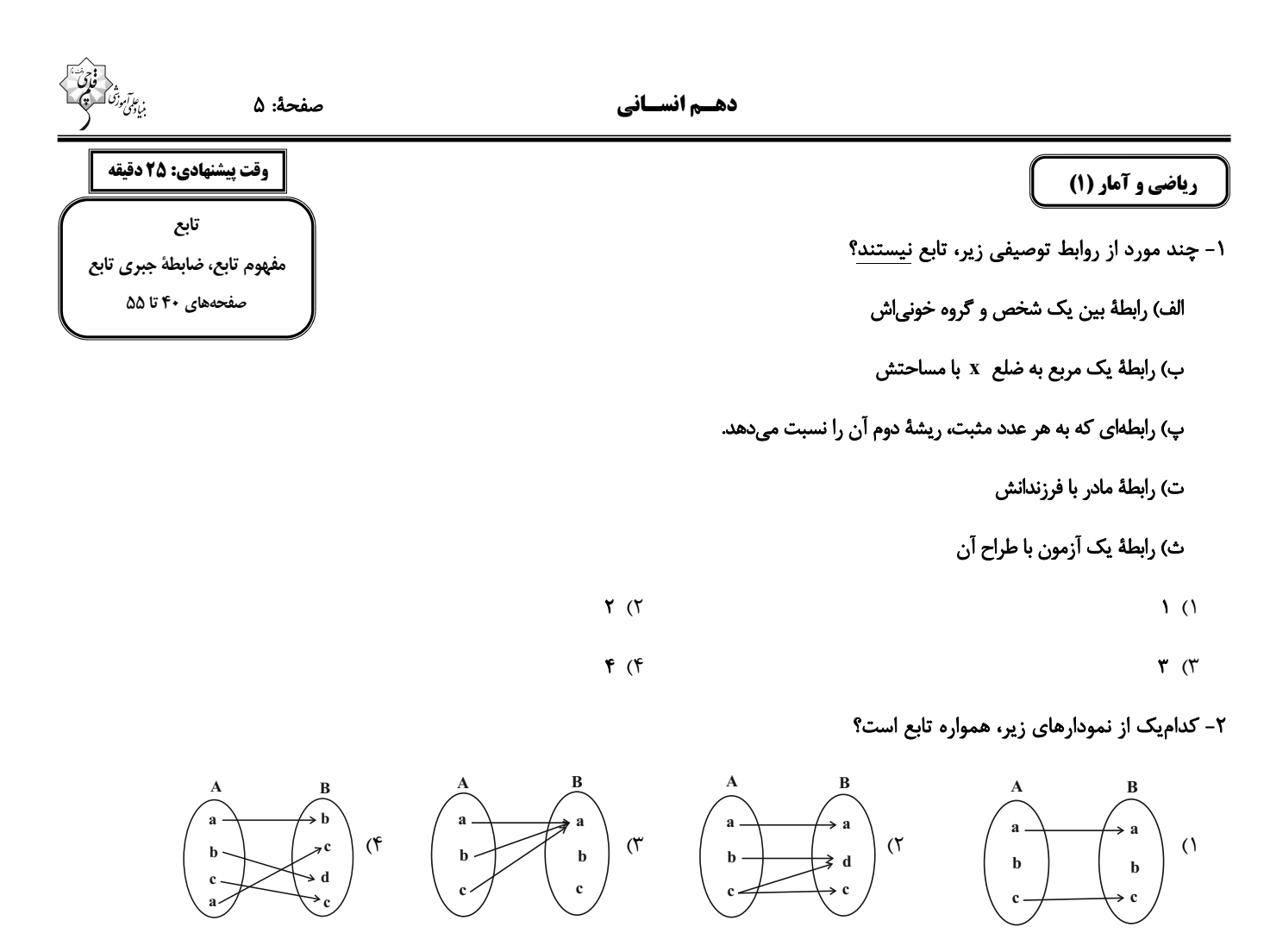

 $\mathbf{f} = \{(\mathbf{f}, \mathbf{A}), (\mathbf{A}, \mathbf{f}), (\mathbf{A}, \mathbf{A})\}$  - اگر دامنه و برد تابع  $\mathbf{f} = \{(\mathbf{f}, \mathbf{A}), (\mathbf{A}, \mathbf{f}), (\mathbf{A}, \mathbf{b})\}$  - اگر دامنه و برد تابع

$$
1\mathsf{Y} \quad (\mathsf{Y} \qquad \qquad \mathsf{Y} \circ \mathsf{Y})
$$

$$
\mathbf{A} \quad (\mathbf{F} \quad \mathbf{F} \quad (\mathbf{F} \quad \mathbf{F} \quad \mathbf{F} \quad
$$

م 1- اگر  $f = \{(r, r), (r, a) , (r, a+ b), (r, r, a+ b), (r, r, a+ b)\}$ یک تابع باشد، مقدار  $\frac{a}{b}$  کدام است؟

$$
-\mathbf{r} \quad (1)
$$

$$
\frac{1}{r} (r)
$$

۵- اگر بخواهیم محیط دایرهٔ (P) را برحسب مساحت (S) آن بنویسیم، ضابطهٔ آن به کدام صورت است؟

- $\tau \pi S$  (٢  $\pi S$  ()
- $\sqrt{\pi S}$  (۴  $\sqrt{\tau \pi S}$  (۳)

محل انجام محاسبات

- اگر برد تابع ۴ + ۴ × = (x) + برابر {۵٫۱۳} بوده و تعداد اعضای دامنهٔ تابع دارای حداکثر تعداد ممکن باشد، مجموع اعضای دامنه کدام است؟

 $F(T)$ ۱) صفر

$$
\Lambda \quad (\mathfrak{f} \qquad \qquad \mathfrak{f} \quad \mathfrak{f} \quad \mathfrak{
$$

۷- تابع f به هر عدد حقیقی، نصف تفاضل مجذور آن عدد از عدد یک را نسبت میدهد. حاصل (۰) ۲۴–(۲) f کدام است؟

$$
-\frac{\Delta}{\gamma} \quad (\gamma \qquad \frac{1}{\gamma} \quad (\gamma
$$

$$
\frac{\mathbf{r}}{\mathbf{r}} \quad (\mathbf{r}) \qquad \qquad -\frac{1}{\mathbf{r}} \quad (\mathbf{r})
$$

 $f(x) = \sqrt{\Delta x - 1}$  اگر  $f(x) = \sqrt{x}$  و  $f(x) = \sqrt{x} + 1$  = (۱)×(۱) + باشد، مقدار k كدام است؟

$$
\mathbf{Y} \quad (1)
$$

$$
\mathbf{F} \quad (\mathbf{F} \quad \mathbf{V} \quad \mathbf{V} \quad
$$

۹- اگر رابطهٔ پیکانی زیر یک تابع باشد، برد این تابع چند عضو دارد؟

$$
\mathbf{F} \quad (1)
$$
\n
$$
\mathbf{F} \quad (T)
$$
\n
$$
\mathbf{Y} \quad (T)
$$
\n
$$
\mathbf{Y} \quad (T)
$$

$$
A = \{1, 7, 7\}
$$
 اگر
$$
A = \{1, 7, 7\}
$$
 اگر
$$
\begin{cases} f : A \to B \\ f(x) = x^7 - 7x + 7 \end{cases}
$$

$$
\mathbf{Y} \quad ( \mathbf{Y} \quad \mathbf{Y} \quad \mathbf{Y} \
$$

$$
\mathbf{r} \quad (\mathbf{r} \quad \mathbf{r} \quad \mathbf{r} \
$$

محل انجام محاسبات

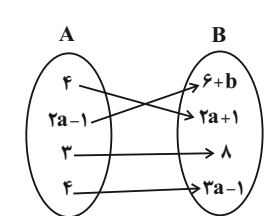

ریاضی و آمار (1)- سؤالهای «آشنا» ۰۱۱ در تابع ۰۱ x = ۲x<sup>۳</sup> متغیر ... تابعی از ... است و ... متغیر مستقل و ... متغیر وابسته است.  $x, y, y, x$  (  $y, x, x, y$  ()  $x, y, x, y$  (f  $y, x, y, x \in$  $f = \{(x, x - xy), (x, y), (x, y), (x, y + y)\}$ ۰x<sup>۲</sup> + y<sup>x</sup> مقدار f = {(1,x - ۲y),(7,۳),(4,۵),(1,-Y),(4,x + y)} - 1۲  $\sqrt{7}$  $\mathbf{Y}$  (1)  $-\tau$  (f  $-1$  (۳

۱۳- میخواهیم رابطهٔ f ={( $\ell,\mathrm{m}-1),$ (۵,k),( $\ell,\mathrm{m},$ (۱,۱۰)}) تابع نباشد، با توجه به گزینهها، k ، $\mathrm{m}$  ، $\mathrm{m}$  مقـادیری را مـیتواننـد اختیـار

- كنند؟
- $k = \vee$  .  $n = \triangle$  .  $m = \vee$  (  $k = \{ \cdot \}$   $\cdot n = \{ \cdot \}$   $\cdot m = \tau$  ()  $k = \gamma$ .  $n = \gamma / \Delta$ .  $m = \gamma / \gamma$  $k = \gamma \cdot n = 1/\Delta$  .  $m = \gamma$  (f

۱۴- مجموعهٔ A دارای ۲ عضو و مجموعهٔ B دارای ۳ عضو است. تعداد تابعهایی که از مجموعهٔ A به B تعریف میشود را m و تعـداد تـابعهـایی کـه از

۱۵– کدامیک از گزینههای زیر مربوط به یک تابع است؟

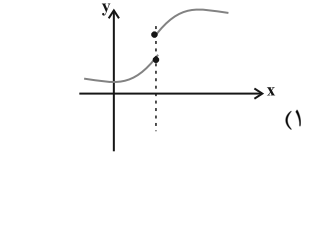

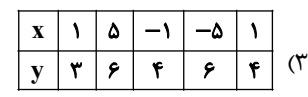

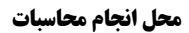

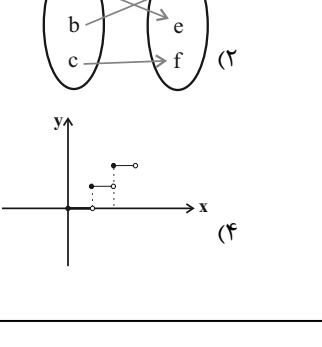

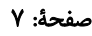

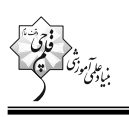

۱۶- نمودار زیر، مربوط به رابطهٔ f است. کوچک ترین محدودهای از مقادیر x ها که با حذف نمودار آن رابطهٔ f به یک تابع تبدیل میشود، کدام است؟

 $-1 \leq x < 1$  (1)  $x > -1$  (  $-1 < x \leq 1$  (  $X < 1$  (f

1Y- با توجه به تابع زير، حاصل a+b+c كدام است؟

$$
\begin{cases}\nf : A \to B & , A = \{-\tau, a, \tau\} \\
f(x) = \frac{x + 1}{x - \tau} & , R_f = \{b, \tau, c\} \\
& -\frac{\tau}{\tau} \quad (\tau) \\
& -\frac{\tau}{\tau} \quad (\tau) \\
& -\frac{\tau}{\tau} \quad (\tau) \\
& \frac{\tau \gamma}{\tau} \quad (\tau) \\
& \frac{\tau \gamma}{\tau} \quad (\tau) \\
& \frac{\tau \gamma}{\tau} \quad (\tau) \\
& \frac{\tau \gamma}{\tau} \quad (\tau) \\
& \frac{\tau \gamma}{\tau} \quad (\tau) \\
& \frac{\tau \gamma}{\tau} \quad (\tau) \\
& \frac{\tau \gamma}{\tau} \quad (\tau) \\
& \frac{\tau \gamma}{\tau} \quad (\tau) \\
& \frac{\tau \gamma}{\tau} \quad (\tau) \\
& \frac{\tau \gamma}{\tau} \quad (\tau) \\
& \frac{\tau \gamma}{\tau} \quad (\tau) \\
& \frac{\tau \gamma}{\tau} \quad (\tau) \\
& \frac{\tau \gamma}{\tau} \quad (\tau) \\
& \frac{\tau \gamma}{\tau} \quad (\tau) \\
& \frac{\tau \gamma}{\tau} \quad (\tau) \\
& \frac{\tau \gamma}{\tau} \quad (\tau) \\
& \frac{\tau \gamma}{\tau} \quad (\tau) \\
& \frac{\tau \gamma}{\tau} \quad (\tau) \\
& \frac{\tau \gamma}{\tau} \quad (\tau) \\
& \frac{\tau \gamma}{\tau} \quad (\tau) \\
& \frac{\tau \gamma}{\tau} \quad (\tau) \\
& \frac{\tau \gamma}{\tau} \quad (\tau) \\
& \frac{\tau \gamma}{\tau} \quad (\tau) \\
& \frac{\tau \gamma}{\tau} \quad (\tau) \\
& \frac{\tau \gamma}{\tau} \quad (\tau) \\
& \frac{\tau \gamma}{\tau} \quad (\tau) \\
& \frac{\tau \gamma}{\tau} \quad (\tau) \\
& \frac{\tau \gamma}{\tau} \quad (\tau) \\
& \frac{\tau \gamma}{\tau} \quad (\tau) \\
& \frac{\tau \gamma}{\tau} \quad (\tau) \\
& \frac{\tau \gamma}{\tau} \quad (\tau) \\
& \frac{\tau \gamma}{\tau} \quad (\tau) \\
& \frac{\tau \gamma}{\tau} \quad (\tau) \\
& \frac{\tau \gamma}{\tau} \quad (\tau) \\
& \frac{\tau \gamma}{\tau} \quad (\tau) \\
& \frac{\tau \gamma}{\tau} \quad (\tau) \\
& \frac{\tau \gamma}{\tau} \quad (\tau) \\
& \frac{\tau \gamma}{\tau} \quad (\tau) \\
& \frac{\tau \gamma
$$

18 - در تابعی با ضابطهٔ  $x - xY + f(x) = ax^Y + bx - f(x) = f(x)$  و  $y = f(x) = f(x) - b$ ، مقدار b كدام است؟

- $-\tau$  (٢  $-\mathbf{r}$  ()
	- $\sqrt{6}$  $-1$  (

#### ١٩- كدام تابع، قطعاً وجود ندارد؟

١) تابعي كه دامنهٔ آن تک عضوي باشد. ٢) تابعي كه فقط بُرد أن تك عضوى باشد. ٣) تابعي كه تعداد اعضاي دامنهٔ آن بيشتر از تعداد اعضاي بُرد آن است.

۴) تابعی که تعداد اعضای برد آن بیشتر از تعداد اعضای دامنهٔ آن است.

۰۰– کدام توصیف کلامی، برای ضابطهٔ تابع
$$
(x \in N) \cdot \text{مناسب است?} \quad (x \in N)
$$
، مناسب است? (x = x

۴) تابع f به هر عدد طبیعی، ثلث مربع آن عدد، منهای جذرش را نسبت میدهد.

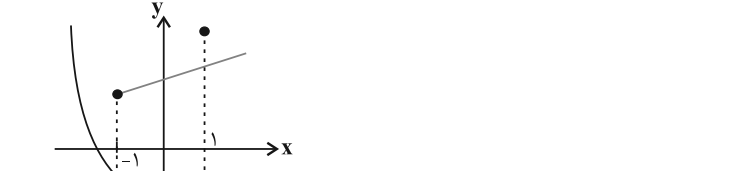

دهسم انسساني

#### علوم و فنون ادبي (1)

#### ٢١- در كدام مصراع، واج «ه» هم بهعنوان صامت و هم مصوّت بهكار رفته است؟

- ۱) بر شب شبیخون ساخته، خونش به عمداً ریخته
	- ٢) الوداع اي دمتان همره آخر دم من
	- ۳) بهر بیمارنوازی به من آیید همه
- ۴) بر چرخ دوش از جام جم یک نیمه دیدار آمده

#### ۲۲- علامتهای هجایی کدام مصراع، از سه دفعه تکرار «- U - -» تشکیل شدهاست؟

۱) بسیم جــان کــاین بــار خــونم مــیخــورد ۲) گــــــوش دل رفتـــــــه بــــــه آواز ســـــــماع ۳) دیده از دیدار خوبان برگرفتن مشـکل اسـت ۴) دیگران را جامه مهاسوزد مرا جان

#### ٢٣- تقطيع هجايي روبهروي همة مصراعها درست است؛ بهجز:

١) ز شــراب لعــل نوشــين مــن رنــد بــىنــوا را: U—U—U—U—U—U—U—U—U—U—U— ۲) گفتم کـه نیـاویزم بــا مــار ســر زلفــت: --- UU------- UU----۳) پرســــتش جـــز او را ســـزاوار نیســـت: U--U--U-۴) نبـود نقـش دو عـالم كـه رنـگ الفـت بـود: U ـ U ـ UU ـ ـ U—U—U—

#### ۲۴- از دیدگاه موسیقی شعر، کدام گزاره دربارهٔ ابیات زیر صدق نمیکند؟

- «ای دل چـــو زمانــــه مــــیکنــــد غمناکـــت ناگــــــه بـــــــرود ز تـــــــن، روان پاکــــــت
- زان پــیش کــه ســبزه بردمــد از خاکــت» بـر ســبزه نشــین و خــوش بــزی روزی چنــد
	- ۱) مصراع اول دارای علامتهای هجایی «--UU —U —U —U =---» می باشد.
		- ۲) مصراع دوم دارای ۳ مصوّت بلند و ۷ هجای بلند است.
	- ۳) مصراع سوم، دارای هجای کشیدهای است که بهعنوان هجای بلند محسوب می شود.
		- ۴) مصراع چهارم فاقد هجای کشیده است و آهنگ بیت، ملایم و آرام است.

#### ۲۵- تعداد هجای کشیدهٔ کدام بیت، کمتر است؟

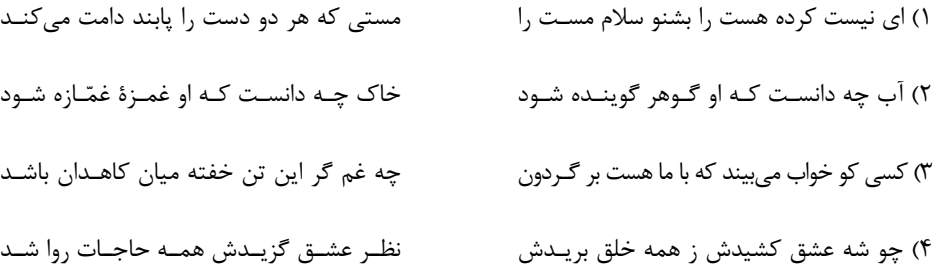

## https://konkur.info

وقت پیشنهادی: ۱۵ دقیقه هماهنگی پارههای کلام، سجع و انواع أن

صفحههای ۴۷ تا ۵۵

صفحة: ۹

٢۶- بهترتیب، هر یک از سجعهای بهکار رفته در متن زیر از کدام نوع است؟

«مردان دلاور از کمین به درجستند و دست یکانیکان بر کتف بستند؛ اتفاقاً در آن میان جوانی بود، میوهٔ عنفوان شبابش نورسـیده و سـبزهٔ گلســتان عذارش نودمیده. یکی از وزرا پای تخت ملک را بوسه داد و روی شفاعت بر زمین نهاد.»

> ٢) مطرف ــ متوازى ــ مطرف ۱) متوازی ــ متوازی ــ متوازن ۳) متوازی ـ مطرف ـ متوازن ۴) مطرف ــ مطرف ــ مطرف

## ٢٧- بيت كدام كزينه، داراى سجع است؟

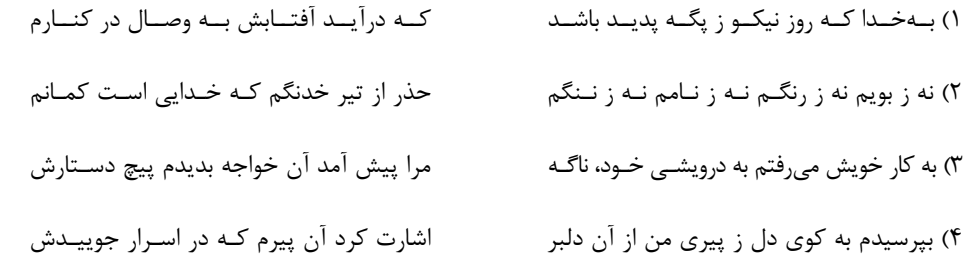

#### ٢٨- ارزش موسيقايي سجع كدام عبارت بيشتر است؟

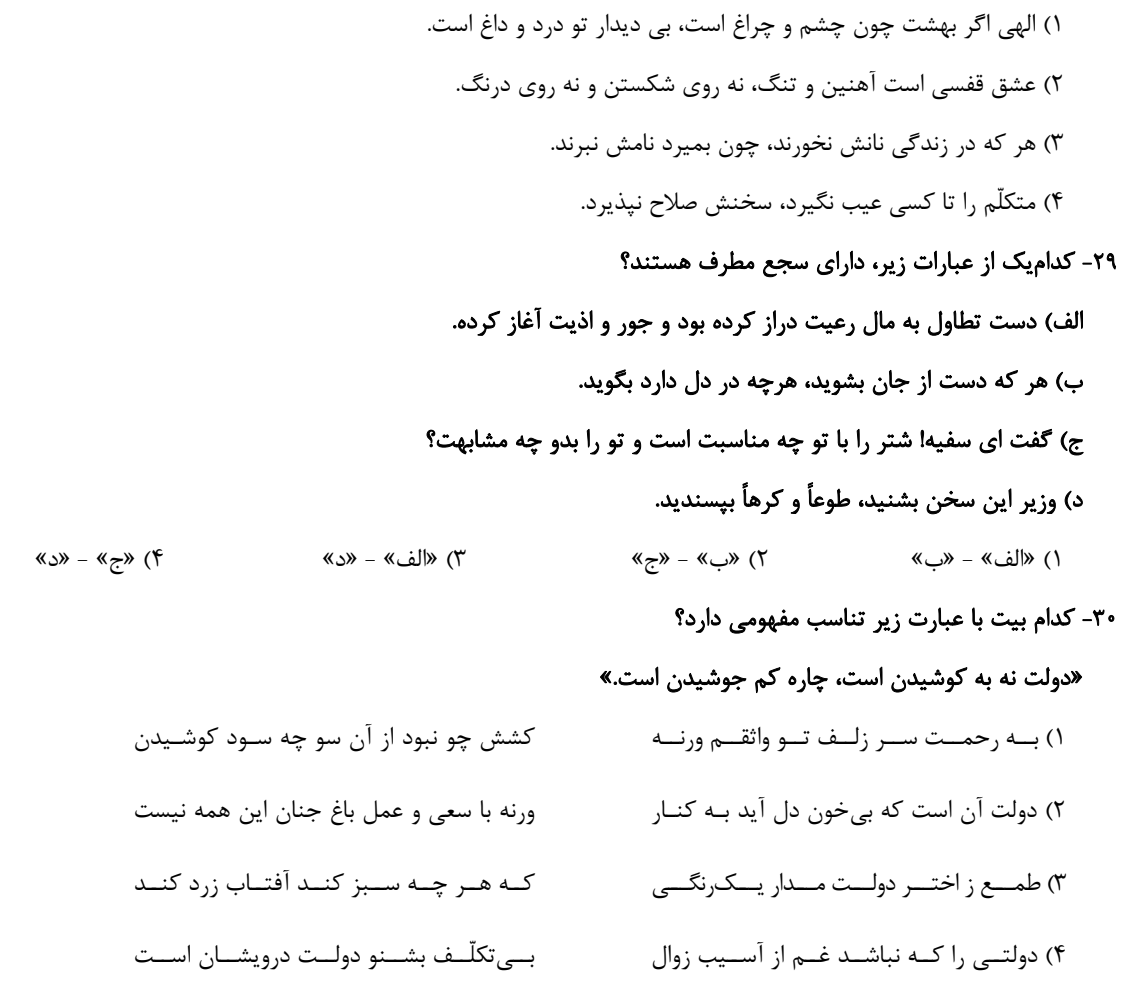

﴾ هدف گذاري چند از ١٠:

در هر آزمون برای هر درس هدف گذاری چند از ۱۰ داشته باشید. وقتی هدف گذاری میکنید که در می شواهید به ۵ سؤال از هر ۱۰ سؤال پاسخ بدهید؛ یعنی می توانید به ۵ سؤال جواب ندهید این هدف گذاری به شما کمک میکند تا با آرامش بیشتری سؤالات دشوار و وقتگیر را کنار گذاشته و پاسخ به آن را برای پایان آزمون بگذارید.

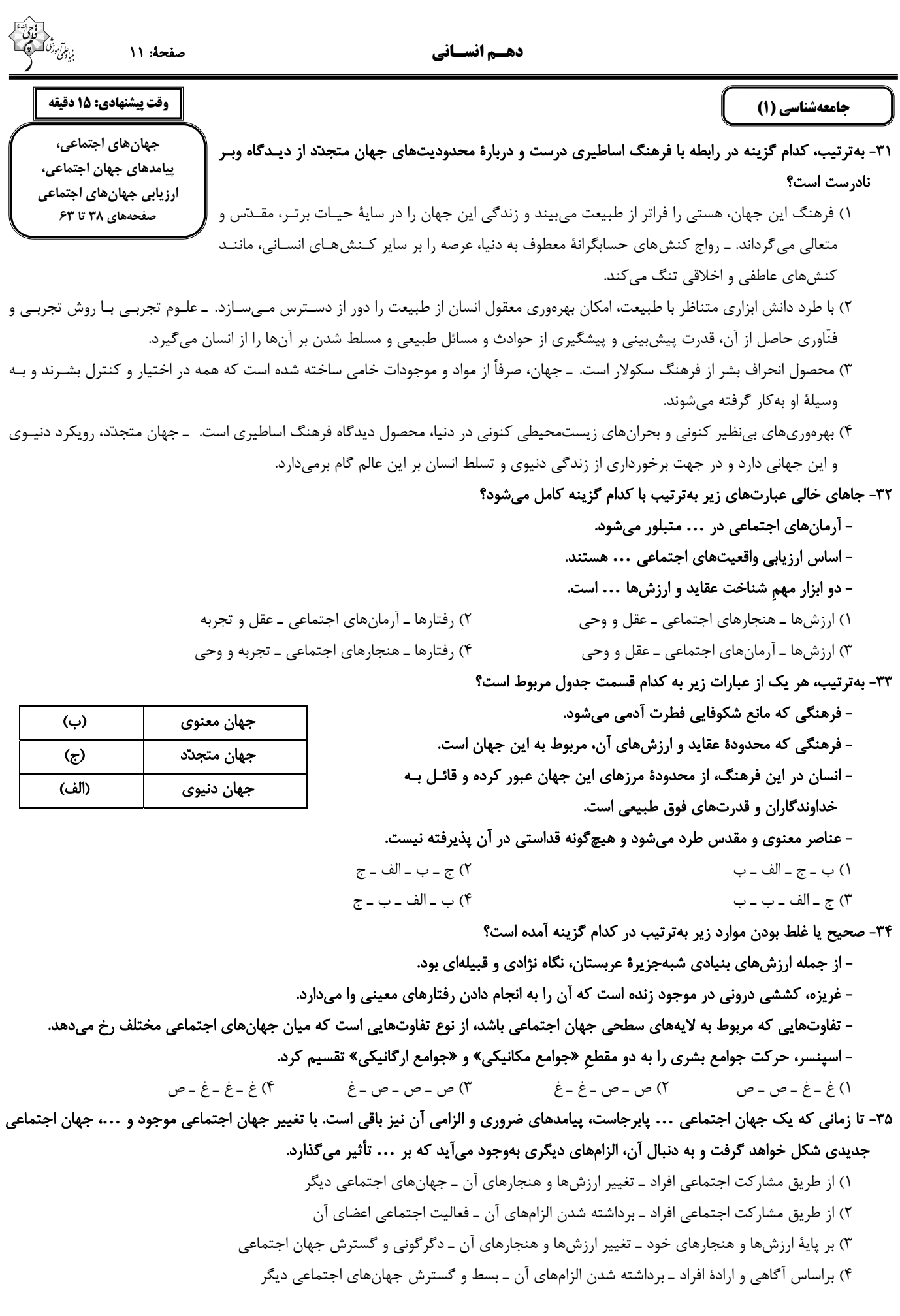

بن علم *آم*وزُ<br>میادگ

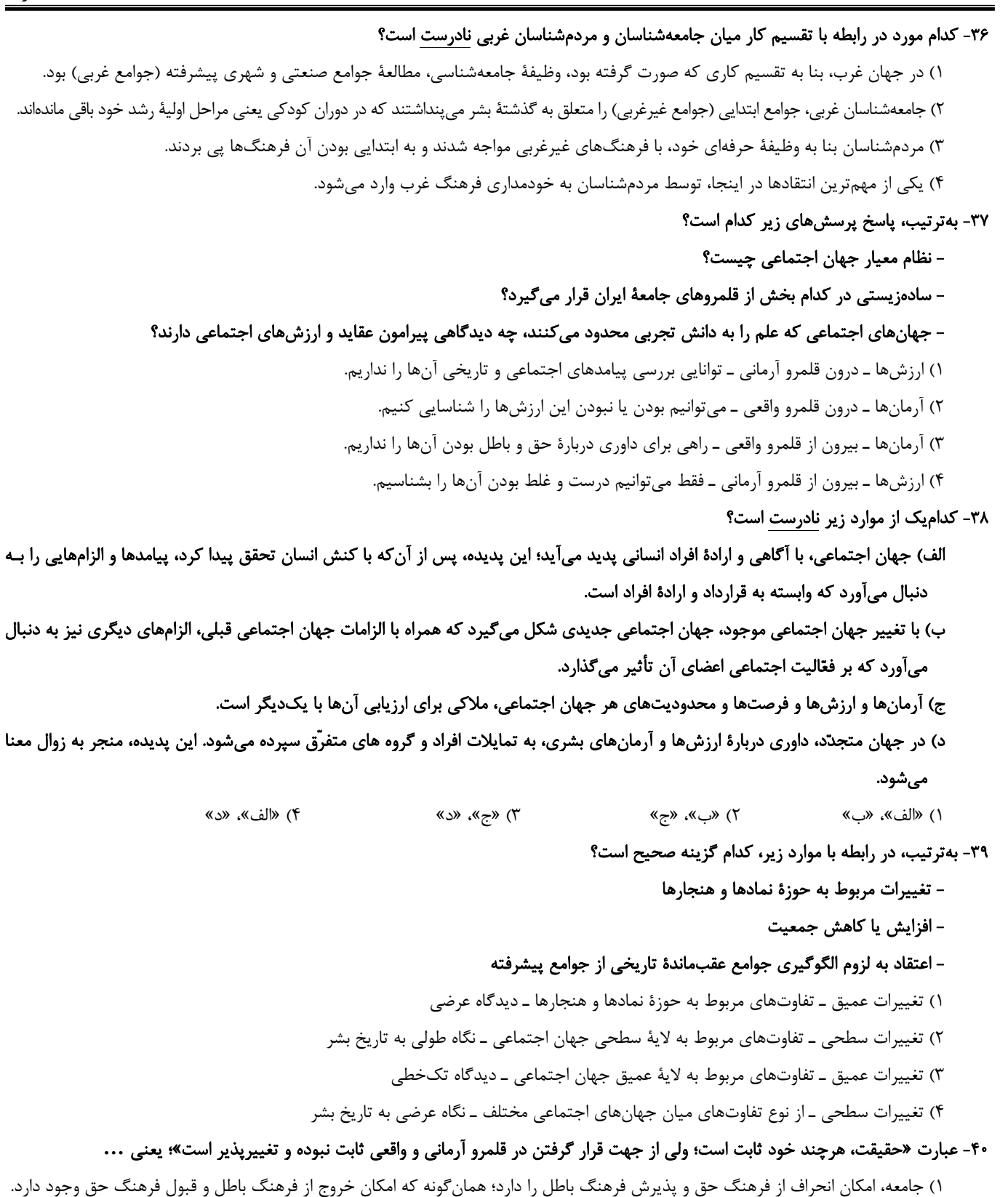

۲) حق یا باطل بودن عقاید، ارزشها، هنجارها و کنشها براساس آگاهی یا جهل، توجه یا بیتوجهی مردم جوامع مختلف نسبت به آنها تعیین میشود. ۳) جوامع مختلف با ایمان به عقاید و ارزشهای حقیقی، حقیقت را به عرصهٔ فرهنگ واقعی وارد میکنند و اگر اعمال خود را براساس همان عقاید و ارزشها سازمان دهند، حقیقت به حوزهٔ فرهنگ آرمانی راه پیدا میکند.

۴) انسان به دلیل اینکه دارای اختیار است، میتواند برخلاف آنچه واقعیت است، عمل کند.

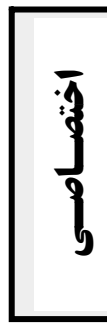

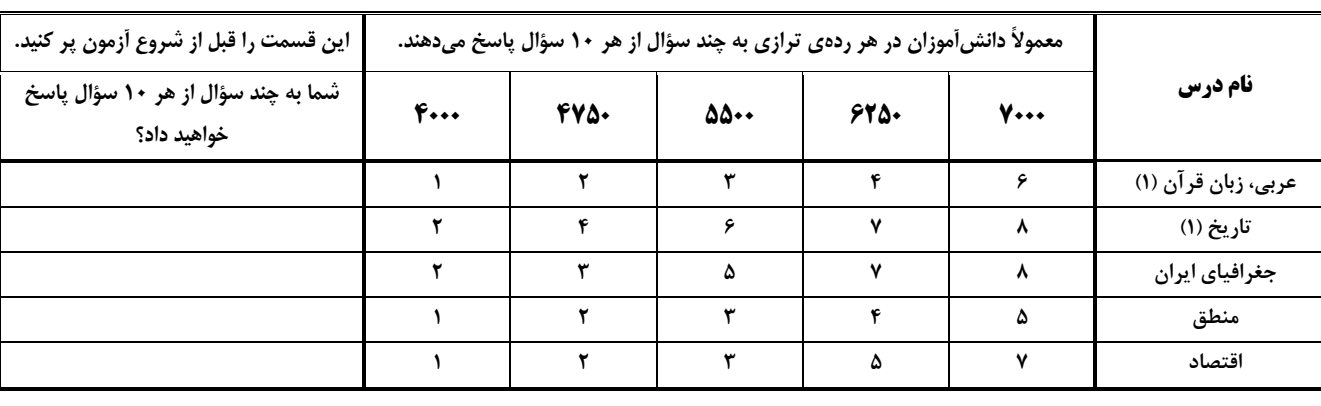

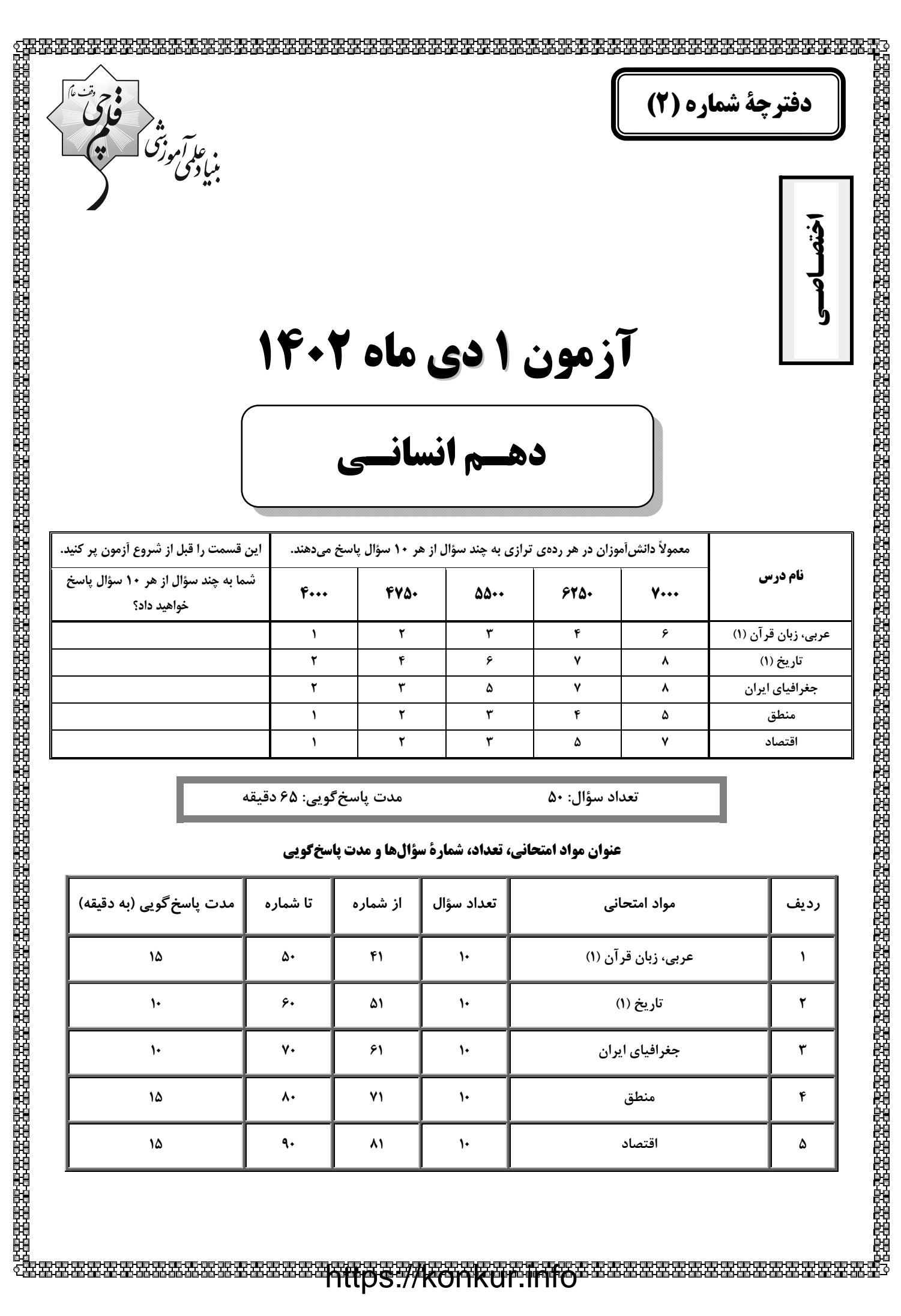

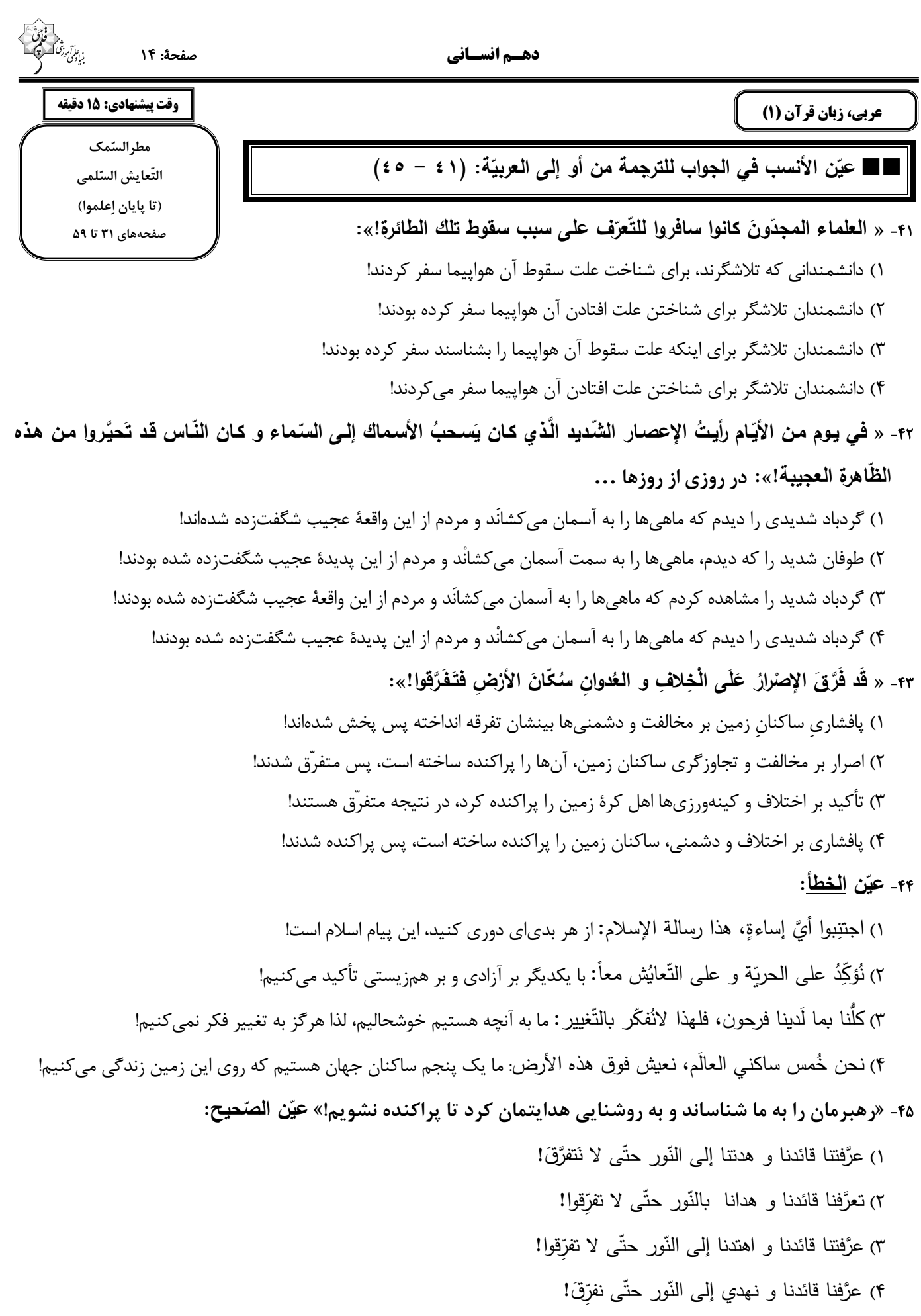

صفحة: ١٥

۴۶- عيّن الخطأ عن المفردات: ١) واعتَصِموا بـحبلِ اللهِ جميعاً! (جمع) ← الحِبال ٢) كُلّ حِزبٍ بِما لديهم فَرحونَ! (مترادف) ← مَسرورونَ ٣) مَن يَعمل للعَدوِّ فَهو مِن العُمَلاءِ! (مفرد) ← العامِل ۴) لَقَد كانَت رَسالَةُ الإسلام قائمةً على اجتناب أيّ إِساءةٍ! (متضاد) ← الإحسان ۴۷- عيِّن ما فيه مفهوم مقابل «الصّداقة»: ١) ﴿ اِغْفِرْ لَنا وَ ارْحَمْنا ﴾

- ٢) النّاسُ نيامٌ؛ فَإِذا ماتُوا إِنْتَبَهُوا! ٣) يَزْرَعُ الْجاهِلُ الْعُدوانَ فَيَحْصُدُ الْخُسرانَ! ۴) ﴿ اَللَّه الَّذي يُرسِل الرّبِاحَ فتُثيرُ سحاباً فيبسطُه في السّماء ﴾
	- ۴۸- عيِّن ما ليس فيه فعل مزيد ثلاثيّ:
- ١) ﴿ يُعلِّمُهُم الكتابَ و الحِكمَةِ ﴾ ٢) يَحتفِلُ أهالي المُندوراس بِهذا اليوم سنويّاً! ٣) لا يَجوزُ الْإِصرارُ عَلَىٰ نِقاطِ الْخِلافِ وَ الْعُدوانِ! ۴) ظاهرة مَطر السّمك العَجيبة يُحيّرُني كثيراً! ٤٩- عيِّن الصّحيح عَن الأفعال الموجودة في العبارات: ١) إِستَصِعوا إلى الكلام الحَقِّ!: مَصدرُهُ على بابِ «اِستفعال»
- ٢) النّاس نيامٌ فَإِذا ماتُوا إِنْتَبِهوا!: مصدرُهُ على بابِ «إنفعال»
- ٣) أنا وَ زِمِيلي اِستَلَمْنا رِسائِلَ عَبْرَ الإِنتِرنتِ!: مصدَرُهُ على باب «اِستِفعال»
- ۴) الإعْصارُ ريحٌ شديدةٌ <u>تَنْقِلُ</u> مِن مكانِ إلى مكانِ آخَرٍ !: مصدَرُهُ على بابِ «اِفتِعال»
	- ٥٠. عيِّن ما فيه الفعل اللازم:
	- ١) يأمرنا الوالدان بأداء الأمانة لِأصدقائنا!
	- ٢) نتعاونُ معَ بعض في حفظ إتِّحاد أُمَّتنا!
	- ٣) شجَّعنا فربقنا الفائز في نـهاية المُسابقة!
	- ۴) معجم القاموس يضمّ مفرداتٍ كثيرة باللّغة العربيّة!

كى كا, نامهٔ اشتباهات:  $\Theta$ 

اشتباهات شما معلمهای خوبی برای پیشرفت شما هستند وقتی به یک سؤال اشتباه جواب میدهید یعنی آن موضوع را ناقص یاد گرفتهاید و معمولاً با یک تلنگر یادگیریتان کامل میشود برای امتحانات نیمسال اول، کارنامهٔ اشتباهات خود را بهصورت درس بهدرس در صفحهٔ شخصی خود دانلود کنید و سؤالات هر درس را برای امتحان دوباره تمرین کنید.

![](_page_15_Picture_17.jpeg)

صفحة: ١۶ دهـم انسـاني یروژهٔ (۳) پایان نیمسال اول - ۱ دی ۱۴۰۲ وقت پیشنهادی: 10 دقیقه تاريخ (1) يونان و روم، ۵۱- چرا عصر میسنی را اولین دورهٔ تمدن یونان باستان میگویند؟ مطالعه و کاوش در گذشتههای دور ۱) بخش بزرگی از این تمدن در قلمرو یونان قرار داشت. صفحههای ۵۰ تا ۶۹ ۲) طوایفی که از دشتهای اروپای شرقی آمده بودند شهرهای آن را بنا کردند. ۳) نخستین امپراتوریهای یونان در این سرزمین به وجود آمد. ۴) برای اولین بار پایه و اساس تمدن یونان در شهر میسن بنا نهاده شد. ۵۲- چه عاملی باعث شد که طبقهای از اشراف و ثروتمندان به جای شاهان، قدرت را در یونان به دست بگیرند؟ ٢) توسعهٔ دریانوردی و تجارت خارجی ۱) شورشهای متعدد داخلی ۴) جنگهای داخلی پلوپونزی ۳) جنگهای خارجی با رومیان و ایرانیان ۵۳- روم غربی در اثر چه عاملی نابود شد و روم شرقی تا چه زمانی دوام آورد؟ ۲) شورشهای داخلی ـ فتح پایتخت توسط امپراتوری عثمانی ١) حملهٔ امپراتوري عثماني ـ هجوم اقوام بيابان گرد ۳) هجوم اقوام بیابان گرد ــ فتح پایتخت توسط امپراتوری عثمانی ۴) جنگهای با همسایگان ــ هجوم اقوام بیابان گرد ۵۴- برجستهترین دستاوردهای هنری تمدن روم کداماند؟ ۲) ادبیات و شعر ـ مجسمهسازی ۱) معماری ـ مجسمهسازی ۴) ادبیات و شعر ـ نقاشی ۳) معماری ــ نقاشبی ۵۵- در زمان قسطنطین (کنستانتین) امپراتور روم شرقی، دین مسیحیت چه موقعیتی یافت؟ ۲) به دین رسمی امپراتوری تبدیل شد. ١) رونق بي سابقهاي يافت. ۴) یهودیان به شدت با این آئین به مخالفت برخاستند. ۳) مسیحیان تحت تعقیب قرار گرفتند. ۵۶- تا دو قرن قبل، منابع مورّخان ایرانی برای نوشتن تاریخ ایران باستان چه بود؟ ۱) کتابها و کتیبههای میخی کشفشده از کاوشهای باستانشناسی ۲) خداینامهها و داستانهای شاهنامهٔ فردوسی ۴) کتابهای تاریخی و سفرنامهها ۳) نوشتههای هرودت و مورّخان یونانی و رومی ۵۷- چرا باستانشناسان آلمانی و آمریکایی دیرتر از فرانسویها اقدام به کاوشهای باستانشناسی در ایران کردند؟ ۱) بدبینی و خصومت دولت ایران نسبت به این کشورها پس از وقایع جنگ جهانی ۲) امتیاز انحصاری فرانسویها برای کاوشهای باستانشناسی ۳) عدم علاقهٔ این دولتها به سرمایهگذاریهای فرهنگی در ایران ۴) عدم بهرهمندی از تجهیزات و ابزارهای لازم برای حفاری ۵۸- کاوشهای جدید، نقطهٔ آغاز یکجانشینی و شروع کشاورزی در ایران را مربوط به چه دورهای میدانند؟ ٢) همزمان با مهاجرت اقوام آريايي به ايران ۱) همزمان با تشكيل حكومت مادها ۴) بعد از برپایی حکومت هخامنشیان ۳) پیش از ورود آریاییها به ایران ۵۹- تورات (کتاب دینی یهودیان) چگونه در بررسی تاریخ ایران باستان به مورّخان ایرانی کمک کرده است؟ ۱) بازآفرینی جغرافیای تاریخی منطقهٔ خاورمیانه با حکمرانی ایران بر بخش اعظم آن ۲) صحتسنجی مطالب نقلشده به عنوان یک منبع آسمانی ۳) کمک به شناختن تاریخ سلسلههای پادشاهی اشکانیان و ساسانیان ۴) نقل اطلاعاتی از حکومت هخامنشیان، به ویژه کورش کبیر ۶۰- دست اول یا دست دوم بودن منابع زیر در کدام گزینه آمده است؟ «تاریخ هرودت ــ رسالهٔ دکتری استاد پاریزی ــ خداینامهها ــ کتاب کارنامهٔ اردشیر بابکان» ٢) دست اول ـ دست دوم ـ دست اول ـ دست اول ١) دست اول ۔ دست اول ۔ دست دوم ۔ دست اول ۴) دست اول ـ دست دوم ـ دست دوم ـ دست اول ۳) دست دوم ــ دست دوم ــ دست اول ــ دست دوم

برای جمعبندی بهتر نیمسال اول میتوانید از کارنامهٔ بازیابی استفاده کنید. در کارنامهٔ بازیابی آزمونهایی که تاکنون دادماید به صورت مبحثی برای شما شخصیسازی میشود. شما میتوانید در هر مبحث، سؤالات همهٔ آزمونها را به تفکیک سؤالهایی که پاسخ صحیح دادماید، سؤالهایی که استباه دادهاید سؤالاتی که جواب ندادماید، همراه با پاسخ تشريحي دريافت كنيد.

کارنامهٔ بازیابی: $\Theta$ 

#### دهسم انسساني

#### جغرافياي ايران

#### ۶۱- همهٔ گزینهها در مورد اهمیت ناهمواریها صحیح هستند؛ بهجز:

۱) پیدایش دورانهای زمینشناسی

٢) تشكيل اجتماعات انسانى

۳) پیروزیها و ناکامیهای تاریخی

۴) نوع معیشت مردم

#### ۶۲- به کدام دلیل تمرکز سکونتگاهها در نیمهٔ غربی کشور بیشتر است؟

۱) بخش بیشتر سرزمین ما را نواحی مرتفع و کوهستانی تشکیل میدهد.

۲) پراکندگی جمعیّت در روستاها و شهرهای کشور یکسان نیست.

۳) میان ناهمواریها و تراکم جمعیّت ارتباط نزدیکی وجود دارد.

۴) تعداد سکونتگاهها در مناطق پایکوهی پراکندهتر است.

#### ۶۳- شکل امروزی ناهمواریهای ایران مربوط به کدام دوره است؟

۱) اواخر دوران سنوزوئیک

٣) اوایل دوران دوم زمینشناسی

۴) اوایل دوران سنوزوئیک

۲) اواخر دوران دوم زمینشناسی

#### ۶۴- همهٔ عبارتها با ویژگیهای «منطقهٔ کوهستانی تالش» مطابقت دارند؛ بهجز:

- ۱) منطقهٔ آذربایجان را از کنارههای دریای خزر جدا کرده است.
	- ۲) آبهای جاری در این منطقه وارد دریاچهٔ ارومیه میشوند.
- ۳) شیب عمومی این کوهها به سمت خزر بیش از منطقهٔ آذربایجان است.
	- ۴) یکی از مهمترین قلههای آن ماسوله داغ میباشد.

#### ۶۵- با توجه به ویژگیهای «منطقهٔ کوهستانی شمال کشور» کدام مورد بهدرستی تدوین نشده است؟

۱) کوهستانهای تالش با جهت شمالی- جنوبی و کوهستانهای البرز در امتداد غربی ـ شرقی ادامه دارند.

۲) منطقهٔ کوهستانی آذربایجان و تالش هر دو دارای دو تودهٔ کوهستانی هستند که بر اثر فعالیتهای آتشفشانی بهوجود آمدهاند.

۳) هزار مسجد و آلاداغ از رشته کوههای مهم کوههای شمال خراسان و علمکوه و تخت سلیمان از قلههای منطقهٔ کوهستانی البرز هستند.

۴) کومهای شمال خراسان در شمال شرقی ایران و منطقهٔ کوهستانی آذربایجان در شمال غربی ایران قرار دارند.

## https://konkur.info

![](_page_17_Figure_27.jpeg)

![](_page_17_Picture_28.jpeg)

#### وقت پیشنهادی: 10 دقیقه

ناهمواری های ایران أب و هواي ايران (تا پايان عوامل مؤثر بر أبوهواي ايران) صفحههای ۲۲ تا ۴۰

![](_page_18_Figure_1.jpeg)

![](_page_18_Picture_90.jpeg)

#### صفحة: ١٨

## ۶۶- كدام گزينه دربارة علل پيدايش دشتها نادرست است؟

۱) «دشت نهاوند» بر اثر انباشت مواد حاصل از فرسایش بهوجود آمده است.

- ۲) «ماهی دشت» بر اثر انحلال مواد آهکی شکل گرفته است.
- ۳) «دشت ارژن» در هنگام چینخوردگیهای زمین ایجاد شده است.

۴) «دشت لوت» در نتیجهٔ گسلخوردگی و فرونشست بخشی از پوستهٔ زمین شکل گرفته است.

#### ۶۷- چرا در دورهٔ گرم سال، میزان «ریزشهای جوی»، در کشورمان کاهش می یابد؟

#### الف) قرار گرفتن کشور ما در داخل کمربند خشک و بیابانی کرهٔ زمین

ب) گرم بودن و صعود هوا در اطراف مدار رأس|لسرطان

ج) پیشروی پرفشار جنب حارّمای در تابستان

د) نزدیکی به دریاها و امکان صعود هوای مرطوب در تابستان

![](_page_18_Picture_91.jpeg)

#### ۶۸- زاویهٔ تابش خورشید در عرضهای بالای جغرافیایی چگونه است و در ایران بهطور میانگین، میزان دما چه وضعیتی دارد؟

![](_page_18_Picture_92.jpeg)

#### ۶۹- کمربند پرفشار جنب حارّهای به چه دلیل تشکیل میشود؟

۲) سنگینی و فرونشینی هوا ۱) تابش مستقیم خورشید ۴) اختلاف درجهٔ حرارت دریاها و قارهها ۳) گرمی و صعود هوا

#### ۷۰- کدام مورد عبارت زیر را در خصوص تودههای هوای ورودی به کشورمان، بهدرستی کامل میکند؟

## «توده هوای ... ، اگرچه در دورههای متفاوتی وارد ایران میشوند اما ... ، شرایط بارش را در بخشی از کشور فراهم میکنند.»

- ۱) مرطوب غربی و مرطوب موسمی ـ همانند توده هوای سودانی
- ۲) مرطوب غربی و سرد و خشک سیبری ــ همانند توده هوای سودانی
- ۳) مرطوب موسمی و سودانی ــ برخلاف توده هوای سرد و خشک سیبری
- ۴) مرطوب موسمی و سرد و خشک سیبری ـ برخلاف توده هوای سودانی

سؤال های پیشنهادی بر ترها: $\Theta$ 

در درسنامههای آزمون نمونهسؤالهای پیشنهادی رتبههای برتر سالهای قبل را میتوانید تمرین کنید. این نمونهسؤالها در صفحهٔ مقطع شما هم در سایت کانون قرار خواهند گرفت. تمرین این سؤالات قبل از هر آزمون آمادگی شما را بیشتر میکند.

![](_page_19_Picture_9.jpeg)

![](_page_19_Picture_10.jpeg)

#### صفحة: ٢٥

#### ۷۶- کدام گزینه دربارهٔ روش «استنتاج بهترین تبیین» درست نیست؟

۱) در مسائل علمی از این نوع استنتاج فقط جهت بررسی فرضیههای علمی استفاده میشود و نتیجهٔ این روش قطعی نیست. ٢) این روش، نوعی استدلال استقرایی است، در این روش به حذف تببینهای اشتباه میپردازیم. ۳) در این روش، احتمالات مختلف را بررسی میکنیم و در زندگی روزمره بسیار کاربرد دارد. ۴) در این روش، تخمین، مبنا و اساس کار است و در آن به نتیجهٔ قطعی دست می یابیم.

#### ٧٧- كدام عبارت بيانگر نقش استقراء در علوم تجربي است؟

۲) رد قوانین کلّی علمی ١) تأمين بنيادها و شالودهٔ علوم تجربي ۴) تبیین روشهای آزمایشی در آزمایشگاه ۳) ارائهٔ فرضیههای علمی

٧٨- «كمال ميگويد زندگي مانند رودي است كه دائم ميگذرد و نبايد حسرت آن را خورد. ولي تقي ميگويد زندگي مانند باتلاقي است كه هرچه بـه آن اضافه شود باقی میماند و از بین نمیرود؛ پس نمیشود بیخیال آن شد.» بهترتیب نوع استدلال استفاده شده توسط کمال و پاسخ تقی به آن بیــانگر چه استدلالی است و کدام راهحل برای نقض آن است؟

![](_page_20_Picture_82.jpeg)

#### ۷۹- کدامیک از استدلالهای زیر، مصداقی بارز برای تعمیم شتابزده است؟

۱) میانگین نمرات درس منطق در خرداد ماه گذشته، در منطقهٔ ما نمرهٔ بالایی بود، زیرا ۷۰ درصد دانشآموزان مدارس منطقه، نمرهٔ بالایی را کسب کردند.

۲) اکثر مردم در کوچه و بازار ماسک زدهاند، احتمالاً یک بیماری واگیردار «مثل کرونا» شایع شده است.

۳) من در آزمون قبلی قلمچی، در درس فلسفه و منطق درصد خوبی داشتهام، پس در کنکور سراسری هم درصد خوبی خواهم داشت.

۴) از مجموع بیماران مبتلا به کرونا که در بیمارستان بستری شدند، ۹۰ درصد دچار تب و سرفه شدهاند. پس از علائم بیماری کرونا تب و سرفه است.

#### ۸۰- دربارهٔ «استنتاج بهترین تبیین» نمیتوان گفت ...

١) در آن حكم بر مبناى احتمال وقوع حدسيات داده مى شود.

۲) در علوم تجربی به صورت اثبات نظریههای علمی کاربرد دارد.

۳) با حدسیاتی مواجهیم که بدیل یکدیگر هستند.

۴) نتیجهٔ نهایی مانند سایر اقسام استقراء یقینی نیست.

#### کے یک روز، یک درس:

هر روز در سایت کانون www.kanoon.ir به یک درس اختصاص دارد. شما می¤وانید خلاصهدرسها، نمونه سؤالهای پیشنهادی و آزمونک مربوط به هر درس را در روز مربوط به آن از قسمت تازمها در سایت کانون و همینطور صفحهٔ مقطع خود دریافت کنید.

![](_page_21_Figure_0.jpeg)

صفحة: ٢١

وقت پیشنهادی: ۱۵ دقیقه

بازار چیست و چگونه عمل میکند؟

نقش دولت در اقتصاد چیست؟

صفحههای ۴۴ تا ۶۸

اقتصاد

#### ٨١- در مورد نمودار زير، كدام گزينه صحيح نيست؟

![](_page_21_Figure_4.jpeg)

۱) بازار محصولات نشان داده شده در نمودار می تواند مجازی باشد.

٢) نیمهٔ پایینی نمودار، تصویر تبادل تولیدات را در بازار کالا و خدمات نشان می دهد.

۳) در نیمهٔ بالایی نمودار بنگاهها، فروشنده و خانوارها، خریدار هستند.

الف) در قیمت ۷۰۰ ریال، کمبود تقاضا نسبت به مقدار تقاضای تعادلی چقدر است؟

ب) بهترتیب در قیمت ۶۰۰ ریال و ۴۵۰ ریال، بازار با چه وضعیتی مواجه است؟

۴) نمودار (۱) پرداختهایی را نشان میدهد که بابت خرید منابع تولید به خانوارها پرداخت میشود.

۸۲- با توجه به نمودار زير:

![](_page_21_Figure_10.jpeg)

پ) در کدام سطح از قیمت و مقدار، دریافتی تولیدکننده به حداکثر میرسد؟ ت) كدام عامل موجب از بين رفتن فاصلهٔ بين عرضه و تقاضا و هماهنگي رفتار اقتصادي بقدار كالا تولیدکننده و مصرفکننده در سطح قیمت ۶۵۰ ریال میشود؟ .<br>(به کیلوگرم) ١) الف) ۶۰۰ كيلو ب) مازاد عرضه معادل ١٥٠ كيلو - كمبود عرضه معادل ١٠٠ كيلو پ) ٧٠٠ و ٧۵٠ ت) كاهش قيمت ١٠٠ ريالي ۲) الف) ۶۰۰ کیلو ب) کمبود تقاضا معادل ۱۰۰ کیلو – مازاد تقاضا معادل ۲۰۰ کیلو پ) ۵۵۰ و ۶۰۰ ت) کاهش قیمت ۱۰۰ ریالی ٣) الف) ٧۵۰ كيلو ب) مازاد عرضه معادل ١٠٠ كيلو – مازاد تقاضا معادل ١٠٠ كيلو پ) ۵۵۰ و ۶۰۰ ت) كاهش قيمت ٢٠٠ ريالي ۴) الف) ۷۵۰ کیلو ب) کمبود تقاضا معادل ۱۵۰ کیلو – کمبود عرضه معادل ۲۰۰ کیلو پ) ۷۰۰ و ۷۵۰ ت) کاهش قیمت ۲۰۰ ریالی

٨٣- به علت اين كه دو كالاي قند و چاي ... هستند، اگر قيمت چاي ... يابد، تقاضا براي قند ... مييابد؛ برخلاف كالاهاي ... كه اگر قيمت يكي مثـل

#### گوشت قرمز ... یابد، تقاضا برای دیگری مثل گوشت سفید ... می یابد.

![](_page_21_Picture_94.jpeg)

محل انجام محاسبات

#### ۸۴- با بررسی منحنی تقاضا به کدامیک از نتایج زیر میرسیم؟

١) قیمت یک کالا با مقدار تقاضای آن رابطهای ندارد.

٢) هر چقدر قیمت یک کالا افزایش پیدا کند، مقدار تقاضای آن کالا صعود می کند.

۳) رابطهٔ درآمد افراد با مقدار تقاضا برای کالای نرمال مستقیم است.

۴) منحنی تقاضا یک منحنی صعودی از چپ به راست است.

#### ۸۵- در هر یک از موقعیتهای زیر فرد موظف به پرداخت کدام نوع مالیات است؟

الف) پس از فوت پدر، فرد میخواهد خانهٔ پدرش را به نام خودش کند.

ب) فردی مقداری کالا را از خارج خریده و میخواهد وارد کشور کند.

#### پ) شخصی خانهٔ خود را فروخته است.

١) مالیات بر درآمد املاک ـ عوارض خدماتی ـ مالیات بر دارایی ٢) ماليات بر ارث ـ عوارض گمركى ـ ماليات بر درآمد املاك ۳) مالیات بر ارث ــ مالیات بر مصرف کالا ــ مالیات بر عوارض شهرداری ۴) مالیات بر درآمد املاک ــ مالیات بر مصرف کالا ــ مالیات بر دارایی

#### ۸۶- کدام گزینه در مورد مالیات بر ارزش افزوده نادرست است؟

١) مالیاتی چند مرحلهای است که شامل کالا و خدمات واسطهای می باشد. ۲) مالیاتی است که از تفاوت بین ارزش کالا و خدمات عرضه شده با ارزش کالا و خدمات خریداری شده در دورهای مشخص گرفته می شود. ٣) ماليات بر ارزش افزوده با ايجاد شفافيت، فرار مالياتي را كاهش ميدهد. ۴) این نوع مالیات در هر یک از مراحل تولید و تکمیل تا مصرف نهایی، برحسب ارزش افزوده گرفته میشود.

٨٧- کشاورزان هر کیلوگرم پنبهٔ تولید شده را به قیمت ١٠,٠٠٠ تومان به کارگاههای ریسندگی میفروشند و این کارگاهها بعد از تبدیل پنبه به نخ، آن را به قیمت ۱۵٬۰۰۰ تومان به کارگاههای پارچهبافی میفروشند و آنها نیز بعد از تبدیل نخ به پارچه آن را به قیمت ۲۵٬۰۰۰ تومان به کارگاههای پوشاک میفروشند و این کارگامها هم با تبدیل پارچه به پوشاک آن را به مبلغ ۴۵٫۰۰۰ تومان به دست مصرفکننده میرسانند. (نرخ مالیاتی ۹ درصد است.) الف) ارزش افزودهٔ مرحلهٔ سوم چقدر است؟

#### ب) قیمت فروش با مالیات بر ارزش افزوده در مرحلهٔ آخر چه میزان است؟

![](_page_22_Picture_74.jpeg)

محل انجام محاسبات

![](_page_22_Picture_19.jpeg)

٨٨- تفاوت ماليات بر درآمد و دارايي در چيست؟

١) مبنای مالیات بر درآمد، سود حاصل از فعالیت است؛ اما مبنای مالیات بر دارایی، اصل درآمد شخص است.

۲) مبنای مالیات بر درآمد، درآمد افراد است؛ اما مبنای مالیات بر دارایی، ثروت مؤدی است.

۳) مبنای مالیات بر درآمد، سود حاصل از فعالیت است؛ اما مالیات بر دارایی بهصورت بخشی از قیمت کالا گرفته میشود.

۴) مالیات بر درآمد بهصورت مستقیم از درآمد فرد کسر میشود؛ اما مالیات بر دارایی بهصورت غیرمستقیم گرفته میشود.

۸۹- با توجه به جدول، میزان مالیات پرداختی در یک جامعه برای موارد «الف» و «ب» بهترتیب، چند میلیون تومان است؟

![](_page_23_Picture_54.jpeg)

 $\mathbf{Y}^{\bullet}$ ۰۴ و ۲۴۰  $Y \wedge \Delta$  و ۲۰۴ (۳

۹۰- یک دامدار، شیر تولیدی خود را به کارگاه تولید محصولات لبنی ۲ میلیون تومان میفروشد. کارگاه، خامهٔ تولیدشده از شیر را بـه شـیرینیپـزی بـه

قیمت ۳ میلیون تومان میفروشد و شیرینیپز کیک درستشده از خامه را به مغازهدار ۴ میلیون تومان میفروشد و مغازهدار آن کیک را به قیمت ۵

میلیون تومان به مشتری میفروشد. اگر نرخ VAT ، ده درصد باشد، مجموع مالیات بر ارزش افزودهٔ جمعآوری شده و مالیات بر ارزش افزودهٔ خـالص

جمعآوری شده توسط مغازهدار بهترتیب چند هزار تومان است؟

![](_page_23_Picture_55.jpeg)

محل انجام محاسبات ـ

![](_page_24_Picture_0.jpeg)

دفترچة سؤال  $\circledcirc$ 

عمومی دهم (رشتة انساني) 1 دي ماه 1402

داد سؤالات و زمان پاسخ5ویی آزمون

| وقت پیشنهادی | شمارة سؤال     | تعداد سؤال | نام درس          |
|--------------|----------------|------------|------------------|
| ۱۵           | $1 - 1 - 11 -$ | ۲.         | فارسی (۱)        |
| ۱۵           | $11 - 11 -$    | ١٠         | دین و زندگی (۱)  |
| ۱۵           | $141 - 16$     | ١٠         | (بان انگلیسی (۱) |
| ۴۵           |                | ۴.         | جمع دروس عمومی   |

أمراحان

![](_page_24_Picture_40.jpeg)

.<br>گزینشگران و و پراستاران

![](_page_24_Picture_41.jpeg)

گروه فنی و تولید

| الهام محمدى                                   | مدير گروه            |
|-----------------------------------------------|----------------------|
| حبيبه محبى، فاطمه جمالي آراني                 | مسئول دفترچه         |
| مدیر و محیا اصغری، مسئول دفترچه و ذریبا رئوفی | مستندسازي            |
| فاطمه علىيارى                                 | حروف نگار و صفحه آرا |
| سوران نعيمى                                   | ناظر چاپ             |

گروه آزمون بنیاد علمی آموزشی قلمچی (وقف عام)

آزمون ۱ دی ۱۴۰۲

فارسي (1)

#### صفحةً: ٢

#### | 15 دقىقە | ادییات غنایی، ادبیات سفر و زندگی (سفربه بصره) **A U Y מותו** منفعههای ۴۴ تا ۶۳

## سؤالات عمومي از شمارة 101 شروع ميشود

#### ۰۱۱–در معنای واژههای کدام گزینه اشتباه وجود ندارد؟

- ۱) «حديث، سودا، جَبّار، بهايم»: سخن، هوس، تسلّط، چاريايان ۲) «حُقُّه، صبا، جفا، اَهليّت»: صندوق، باد بهاري، بي وفايي، شايستگي ٣) «مُكارى، سودايى، غِنا، كايدان»: چاروادار، شيدايي، نغمه، حيله گران
- ۴) «شوخ، فَراغ، قَيّم، معاش»: آلوده، آسودگی، کیسهکش حمّام، زیست

#### ١٠٢-كدام بيت فاقد غلط املايي است؟

![](_page_25_Picture_118.jpeg)

#### ۰۳- ۱-در کدام گزینه «نثر مسجع» وجود ندارد؟

١) ملک ہے،دین باطل است و دین ہے،ملک، ضایع. ۲) دوستی را که به عمری فرا چنگ آرند، نشاید که به یک دم بیازارند. ۳) چون برسیدم، بوی گلم چنان مست کرد که دامنم از دست برفت. ۴) محبّت را غایت نیست؛ از بهر آن که محبوب را نهایت نیست.

## ۰۴-در کدام بیت، واژهٔ مشخص شده، آرایهٔ «ایهام» ندارد؟

![](_page_25_Picture_119.jpeg)

#### ۰۵- ۱-کدام گزینه فاقد «ایهام» است؟

- ۱) نرگس مست نوازشگر مردمدارش ۲) ز گریه مردم چشمم نشسته در خون است ۳) به هیچ دور نخواهند یافت هشیارش ۴) به بال و پر مرو از ره که تیر پرتابی
- ۱۰۶–نقش دستوری چند واژه درست آمده است؟ الف) امروز خندان آمدي مفتاح زندان آمدي ب) گر مجرمی بخشیدمت وز جرم آمرزیدمت پ) گفتا نه اين خواهم نه آن ديدار حق خواهم عيان ت) گیرم که خارم خار بد خار از پی گل میزهد ۱) یک  $0^{\circ}$  (۲

چنین که حافظ ما مست بادهٔ ازل است هوا گرفت زمانی ولی به خاک نشست بر مستمندان آمدی چون بخشش و فضل خدا (نهاد)

خون عاشق به قدح گر بخورد نوشش باد

ببین که در طلبت حال مردمان چون است

فردوس خواهی دادمت خامش رها کن این دعا (مفعول) گر هفت بحر آتش شود من در روم بهر لقا (صفت) صراف زر هم مینهد جو بر سر مثقالها (مسند) ۴) چهار سه $(5)$ 

المحمد<br>بنابلوترزنگ فلینج

![](_page_26_Picture_28.jpeg)

# https://konkur.info

۴) خستهٔ تیر نگاهش با هزار اصرار شو

بستهٔ زلف سیاهش با هزار ابرام باش

بن ارتىن<br>بنيادى ك

![](_page_27_Picture_23.jpeg)

**هدفګذاری چند از ۱۰:** در هر آزمون بر هر درس هدفګذاری چند از ۱۰ داشته باشید. وقتی هدفیک ده دی د درس میخواهید به ۵ سؤال از هر ۱۰ سؤال پاسخ بدهید یعنی<br>می توانید به ۵ سؤال جواب ندهید. این هدفګذاری به شما کمک میکند تا با آرامش

آزمون ۱ دی ۱۴۰۲

صفحهٔ: ۵

دین و زندگی (۱)

۱۲۱- اگر پرسیده شود: «آیا در برزخ، رابطهٔ انسان با دنیا قطع میشود؟» چه پاسخی میدهیم و علـت آن

## كدام است؟

- ١) خير \_ زيرا پروندهٔ اعمال انسان بهواسطهٔ آثار ماتقدم گشوده است.
- ٢) بله ـ چون پس از توفَّى روح انسان بهطور تمام و كمال دريافت شده است.
- ۳) بله ــ چون فعالیتهای حیاتی بدن متوقف شده و نمیتواند رابطهای با دنیا داشته باشد.
	- ۴) خير \_ زيرا پروندهٔ اعمال انسان به واسطه آثار ماتأخر گشوده است.

#### ۱۲۲-اگر بخواهیم برای «وجود شعور و آگاهی در برزخ» مستندی قرآنی بیان کنیم، به کدام عبارت قرآنی اتکا میکنیم؟

٢) «يُنَبِّأُ الْإِنْسَانُ يَوْمَئِذٍ بِمَا قَدِّمَ وَأَخَّر<sup>َ</sup>» ١) «وَ مِنْ وَرَائِهِمْ بَرْزَخٌ إِلَى يَوْم يُبْعَثُونَ» ۴) «تُكَلِّمُنَا أَيْدِيهِمْ وَ تَشْهَدُ أَرْجُلُهُمْ بِمَا كَانُوا يَكْسِبُونَ» ٣) «رَبٍّ أَرجعُون لَعَلَّى أَعمَلُ صالحاً فِيمَا تَركتُ»

## ۱۲۳-در بیان قرآن کریم، اولین سؤالی که فرشتگان توفّیکننده از گناهکاران میپرسند چیست و گناهکاران چه پاسخی میدهند؟

۱) مگر زمین خدا وسیع نبود که مهاجرت کنید؟ ـ شیطان و بزرگان و سرورانمان سبب گمراهی ما شدند.

- ۲) شما در [دنیا] چگونه بودید؟ ــ ما در سرزمین خود تحت فشار و مستضعف بودیم.
- ۳) شما در [دنیا] چگونه بودید؟ ـ شیطان و بزرگان و سرورانمان سبب گمراهی ما شدند.
- ۴) مگر زمین خدا وسیع نبود که مهاجرت کنید؟ ـ ما در سرزمین خود تحت فشار و مستضعف بودیم.

#### ۱۲۴-مفاهیم «سخن گفتن پیامبر با کشتهشدگان جنگ بدر» و «جاری ساختن روش نیک و گذاشتن ثواب به حساب بیان *گ*ذار آن»

## بهتر تیب، مؤیّد کدام ویژگیهای برزخ است؟

۱) وجود حیات ــ دریافت یاداش خیرات بازماندگان ٢) وجود حيات ــ وجود ارتباط ميان عالم برزخ و دنيا

۳) وجود شعور و آگاهی ـ وجود ارتباط میان عالم برزخ و دنیا ۴) وجود شعور و آگاهی ـ دریافت پاداش خیرات بازماندگان

#### ۱۲۵-اگر بخواهیم نمونهای برای ارتباط انسان در عالم برزخ با دنیا بیابیم، کدام مورد صحیح است؟

- ۱) دعای خیر و طلب مغفرت بازماندگان که در سرنوشت در گذشتگان مؤثر است. ۲) گفتگوی انسان با بازماندگان به نحوی که پاسخشان را می شنود. ٣) اعمالی مانند نماز که آثارشان حتی پس از مرگ انسان باقی است.
- ۴) ایجاد انحراف فکری و اخلاقی در دیگران که نمونهای از آثار ماتقدم به حساب میآید.

## https://konkur.info

15 دقيقه تفكر و انديشه ينمرهاي به روشنايي، آيندهٔ روشن، منزلګاه بعد  $40F$   $\mu$ **A U PO هفمه** 

صفحةً: ۶

#### ۱۲۶-عاقلترین و راستگوترین مردمان در طول تاریخ چه کسانی بودهاند و رفتار آنان نسبت به معاد چگونه بوده است؟

- ۱) پیامبران ــ پس از ایمان به خدا و خود، ایمان به آخرت را مطرح کردهاند.
- ۲) پیامبران ـ با قاطعیت کامل از وقوع معاد خبر و نسبت به آن هشدار دادهاند.
	- ٣) امامان ـ با قاطعيت كامل از وقوع معاد خبر و نسبت به آن هشدار دادهاند.
		- ۴) امامان ــ پس از ايمان به خدا و خود، ايمان به آخرت را مطرح كردهاند.

#### ۱۲۷-عزیر نبی (ع) پس از این که زنده شدن حیوان خود را مشاهده کرد چه گفت و این سـخن بـه کـدام دلیـل اثبـات معـاد اشـاره

#### می کند؟

![](_page_29_Picture_72.jpeg)

## ۱۲۸-ترجمهٔ قرآنی «زنده شدن قیامت نیز همین گونه است» با کدام مورد ارتباط مفهومی دارد؟

١) آفرینش نخستین انسان که سادهتر از خلقت مجدد اوست. ۲) بیان نمونههایی از زنده شدن مردگان که امری ممکن و شدنی است. ۳) اشاره به نظام مرگ و زندگی در طبیعت که امری ممکن و شدنی است. ۴) معاد بخشی قطعی از زندگی آیندهٔ ماست و جاوید و ابدی است.

#### ۱۲۹-تفکر در «رستاخیر طبیعت» به اثبات چه چیزی در زمینهٔ معاد به ما کمک میکند؟

- ۱) درک بهتر معاد ۲) دفع خطر احتمالی
	- ۴) وقوع معاد ۳) ضروری بودن وقوع معاد

#### ۱۳۰-این وعدمای که خداوند هر کس را به آنچه استحقاق دارد، میرساند بر کدامیک از دلایل اثبات معاد دلالت دارد؟

![](_page_29_Picture_73.jpeg)

![](_page_30_Picture_24.jpeg)

Adults, teens, and even kids now spend hours each day on apps like Instagram, Snapchat, and TikTok. While social media can have benefits like connecting with friends, it also has downsides. Staring at phones and apps can make our eyes tired. Constantly taking photos and editing them can harm self-esteem. And inappropriate or excessive social media use can isolate people from real life. Setting reasonable limits is the best approach for a healthy digital life.

یک روز، یک درس: هر روز در سایت کانون www.kanoon.ir به یک درس اختصاص دارد. شما می توانید خلاصهدرسها، نمونه سؤالهای پیشنهادی و آزمونک مربوط به هر درس را در روز مربوط به آن از قسمت تازهها در سایت کانون و همینطور صفحهٔ مقطع خود دریافت کنید.

Moreover, the impact of social media extends beyond individual well-being. It can also influence society as a whole. The spread of fake news and misinformation through these platforms has become a significant concern. As we go through this digital landscape, it's important to promote critical thinking and digital literacy to help individuals and communities make better choices online.

#### 137- What is the primary topic discussed in this passage?

- 1) The impact of social media on individual well-being and society as a whole
- 2) The negative effects of excessive smartphone use
- 3) The importance of setting reasonable limits on digital activity
- 4) The benefits of using smartphones and social media apps

#### 138- According to the passage, we can assume that TikTok is a ....

- 1) social media app commonly used by adults
- 2) platform where people can spend hours taking photos and editing them
- 3) social media app that people of all ages, including kids, use frequently
- 4) digital literacy program that helps individuals and communities make better online choices

#### 139- The word "misinformation" in paragraph 2 is closest in meaning to ....

- 1) correct data 2) wrong details
- 3) truthful facts 4) false information

#### 140- What is the main message conveyed in the last two lines of the passage?

- 1) The importance of staying connected to social media for personal well-being
- 2) The need to create stricter laws on social media usage
- 3) The importance of encouraging critical thinking and enhancing digital literacy in today's digital era
- 4) The positive impact of constantly comparing oneself to others on social media

گارفامهٔ بازیابی: برای جمعبندی بهتر نیمسال اول میتوانید از کارنامهٔ بازیابی استفاده کنید. در کارنامهٔ بازیابی آزمونهایی که تاکنون دادهاید به .<br>صورت مبحثی برای شما شخصیسازی میشود. شما می1وانید در هر مبحث، سؤالات همهٔ آزمونها را به تفکیک سؤالهایی که پاسخ صحیح دادهاید، سؤالهایی که پاسخ اشتباه دادهاید و سؤالاتی که جواب ندادهاید، همراه با پاسخ تشریحی دریافت کنید.

![](_page_32_Picture_0.jpeg)

**https://konkur.info** 90-90-90-90-90-90-90-90-90-90-90-90<br>80-90-90-90-90-90-90-90-90-90-90-90-

아

![](_page_33_Picture_8.jpeg)

![](_page_33_Picture_9.jpeg)

![](_page_33_Picture_10.jpeg)

![](_page_34_Figure_0.jpeg)

![](_page_35_Figure_0.jpeg)

![](_page_36_Picture_6.jpeg)

![](_page_38_Picture_254.jpeg)

صفحة: ٧

تشریح گزینههای دیگر:

گزینهٔ «۱»: ۴ هجای کشیده: نیست، هست، مست و دست گزینهٔ «۲»: ۴ هجای کشـیده: آب، خـاک و نسـت در (دانسـت) (در هـر دو مصراع) گزینهٔ «۴»: ۴ هجای کشیده: عشق، خلق، عشق و جات در (حاجات)

(موسیقی شعر، صفمهٔ ۴۸)

#### **26- گزينة «2»**

(سيرعليرضا علويان)

، ع*ابآم*وزی<br>بنیادی

«درجستند» و «بستند»: سجع مطرف «نورسیده» و «نودمیده»: سجع متوازی «داد» و «نهاد»: سجع مطرف

(بریع لفظی، صفعههای ۵۲ و ۵۳)

#### **27- گزینهٔ «2»**

(شیوا نظری) در این گزینه، واژههای «رنگم» و «ننگم» با یکدیگر سجع متـوازی دارنـد. همچنین «ننگم» و «خدنگم»، با هم سجع مطرّف ایجاد کردهاند. (بريع لفظى، صفعههاى ۵۲ و ۵۳)

#### 28- گزننة «3\*

(مبین مسن;اره) در گزینهٔ «۳»، سجع متـوازی میـان «نخورنـد» و «نبرنـد» وجـود دارد؛ در حالی که در سایر گزینهها، سجع مطرّف وجود دارد. **نکته:** سجع متوازي بيشترين ارزش موسيقايي را دارد و بعد از آن، سجع مطرّف ارزش بیشتری دارد و سجع متوازن، کمترین ارزش موسیقایی را دارد.

تشريح ساير گزينهها: گزينهٔ «١»: چراغ و داغ: سجع مطرف گزینهٔ «۲»: تنگ و درنگ: سجع مطرف

گزينهٔ «۴»: نگيرد و نپذيرد: سجع مطرف

(بریع لفظی، صفعههای ۵۲ و ۵۳)

#### 29- گزينة «3»

(سيرعليرضا علويان) «دراز» و «آغاز» در عبارت «الف» و «بشنید» و «بپسندید» در عبارت «د»، دارای سجع مطرفاند. «بشوید» و «بگوید» در عبارت «ب» و «مناسـبت» و «مشابهت» در عبارت «ج»، دارای سجع متوازیاند.

(بریع لفظی، صفقههای ۵۲ و ۵۳)

#### **70- گزینهٔ «2»**

(سفار غلا<sup>م</sup>اپور سيوکي) مفهوم عبارت صورت سؤال و گزينهٔ «٢»: خوشبختـــي، بـا تـلاش بــهدسـت

نمي آيد، بلكه كم تـلاش كـردن، موجـب رسـيدن بـه خوشـبختي مـي شـود. (جبر گرايي)

معنی بیت گزینهٔ «۲»: ناز و نعمت آن باشد که بی خون دل خـوردن و رنـج بهدست آید و اگر چنین نباشد، باغ بهشت را با کوشش و کار سخت بهدست آوردن، چندان ارزشی ندارد.

#### تشریح گزینههای دیگر:

گزینهٔ «۱»: کوشیدن من بـرای وصـال بـیفایـده اسـت و اگـر بـه موفقیـت مى رسم، بەخاطر رحمت توست.

گزینهٔ «۳»: دو رو بودن ستارگان (فلک). [بیت، اشاره بـه اعتقــاد گذشــتگان دارد که سعادت و شقاوت خود را وابسته به ستارگان میدانستند.] معنای بیت: یک نگی و صداقت از ستارهٔ بخت و اقبال خـود انتظـار نداشـته

باش؛ همانطور که آفتاب، هم موجب رويـش گياهـان اسـت و هـم موجـب زردی آنها. گزينهٔ «۴»: اشاره به اين دارد كه حكومت درويشـان خـالي از ظلـم اسـت و

بنابراین در معرض زوال و نابودی قرار ندارد و دولتی کـه زوال و نـابودی در آن راه ندارد، دولت درویشان است.

(مفهوم، صفقهٔ ۵۴)

علوم و فنون ادبي (1) 21- گزينة «3» (سير علير ضا علويان) واج «ه» در «بهـر» و هـمچنـين واج اول «هـــ» در «همــه» از نـوع ملفـوظ (صامت) و واج پایانی «ه» در «همه»، از نوع غیرملفوظ (مصوّت) است. تشريح ساير گزينهها: گزینهٔ «۱»: «ه» در هر دو واژهٔ «ساخته» و «ریخته» مصوّت است. گزينهٔ «٢»: هر دو واج نخست و پاياني «ه» در «همره» صامت است. گزينهٔ «۴»: «هـ» در پايان «نيمه» و «آمده»، مصوّت است. (موسیقی شعر، صفمهٔ ۵۱) **27- گزينة «4»** (یاسین مهریان) علامتهای هجایی مصراع گزینهٔ «۴»، به این شکل است:  $-$  - U - / - - U - / - - U -تشر تح ساتر گزینهها: گزينهٔ «١»: - U - / - - U - / - - U -5زينة «٢»: - U U / - - U U / - - U -گزىنهٔ «٣»: - U - / - - U - / - - U - / - - U -(موسیقی شعر، صفمهٔ ۴۹)

#### **23- گزینهٔ «2**»

(سڊار غلام<sub>ا</sub>پور سيو*ل*ي) - - U U U - - - - - U U - - - - U U - - - - - V

(موسیقی شعر، صفمهٔ ۴۹)

## **24- گزینهٔ «4»**

«پیش» یک هجای کشیده، با علامت هجایی (−U) است.

#### تشريح ساير گزينهها: گزينهٔ «۱»:

![](_page_38_Picture_255.jpeg)

گزینهٔ «۲»: سه مصوّت بلند، در هجاهای «نا»، «وا» و «پا» / هجاهای بلنـد: نا، گَه، وَد، تَن، وا، یا، کت

گزینهٔ «۳»: در مصراع سوم، «چند» یک هجای کشیده است کـه چـون در انتهای مصراع قرار گرفته است، بلند محسوب میشود.

(موسیقی شعر، صفعههای ۴۷ تا ۵۰)

(شیوا نظری)

(زينب غلامعلى زاره)

## 25- گزينة «3»

این بیت، دارای سه هجای کشیدهٔ «خاب»، «هست» و «کاه» میباشد. تقطيع بيت:

![](_page_38_Picture_256.jpeg)

![](_page_38_Picture_257.jpeg)

![](_page_38_Picture_258.jpeg)

![](_page_38_Picture_259.jpeg)

**یاسخنامه- آزمون ۱ دی ۱۴۰۲** 

صفحةً: ٨

#### جامعهشناسی (۱)

#### (فاطمه صفری)

**21- گزینهٔ «2**»

جهان اساطیری، طبیعت را قلمرو قدرت های فوق طبیعی و محصور رازهـا و افسون های آن ها می بیند و با طرد دانش ابزاری متناظر با طبیعت، امکان بهرهوری معقول انسان از طبیعت را دور از دسترس میسازد. فرصت جهـان متجـدّد: در ايــن جهـان اجتمـاعي، آدميـان متوجـه اهـداف

دنیویاند و برای رسیدن به این اهداف، از علوم تجربی استفاده می کنند. این علوم با روش تجربی و فنّاوری حاصل از آن، قدرت پیش بینی و پیشـگیری از حوادث و مسائل طبیعی همانند بیماری، زلزله، سیل و … و مسلط شـدن بـر آنها را به انسان میدهد.

#### تشريح كزينهها:

گزينهٔ «۱»: درست ـ درست

گزينهٔ «٢»: درست ـ نادرست

گزینهٔ «۳»: نادرست ـ درست

گزينهٔ «۴»: نادرست ـ درست

(پیامرهای مِهان امتماعی، صفعههای ۵۱ و ۵۲)

#### (ریفانه امینی)

(ریفانه امینی)

(کنکور سراسری ۹۳)

**32- گزينة «3**»

- آرمانهای جهان اجتماعی در ارزشها متبلور میشود. - واقعیتهای هر جهان اجتماعی را میتوان در پرتو آرمانهای آن ارزیابی کرد. - علوم مبتنی بر عقل و وحی، دو ابزار مهم برای شناخت عقاید و ارزشها هستند. (ارزیابی موان های امتماعی، صفعه های ۵۶ تا ۵۸)

(کتاب آبی)

**3- كزينة «4»** عبارت اول: مرتبط با جهان معنوي و فرهنگ اساطیري آن است. عبارت دوم: مرتبط با فرهنگ دنیوی جهان سکولار است. عبارت سوم: مرتبط با فرهنگ اساطیری جهان معنوی است. عبارت چهارم: مرتبط با غرب بعد از رنسانس و جهان متجدّد است. (پیامرهای موان امتماعی، صفعهٔ ۴۹)

#### **3- گزينة «2»** تشریح موارد نادرست:

- تفاوتهایی که مربوط به لایههای سطحی جهـان اجتمـاعی باشـد، از نـوع تفاوتهایی است که درون یک جهان اجتماعی واحد رخ میدهد.

- دور کیم، حرکت جوامع بشری را به دو مقطع تقسیم می کنـد. جوامـع مقطـع نخست را «جوامع مكانيكي» و جوامع مقطع دوم را «جوامع اركانيكي» مي نامد. (بهان های ابتماعی، صفحههای ۴۰ تا ۴۲)

#### 35- گزينة «2»

تا زمانی که یک جهـان اجتمـاعی از طريــق «مشــار کت اجتمــاعی افـراد» پابرجاست، پیامدهای ضروری و الزامی آن نیـز بـاقی اسـت. بـا تغییر جهـان اجتماعي موجود و «برداشته شدن الـزامهـاي آن»، جهـان اجتماعي جديدي شکل خواهد گرفت و به دنبال آن، الزامهای دیگـری به وجود میآید کـه بـر «فعاليت اجتماعي اعضاي آن» تأثير مي گذارد.

(يبامرهاي مِهان امتماعي، صفعة ٣٧)

#### **3- کزینهٔ «3**»

در جهان غرب، نوعی تقسیم کار میان جامعهشناسان و مردمشناسـان شـکل گرفته بود. وظيفهٔ جامعهشناسي، مطالعهٔ جوامع صـنعتي و شـهري پيشـرفته (جوامع غربـی) بـود و مـردمشناسـی بـه مطالعـهٔ جوامـع سـاده و ابتـدایی می پرداخت. جامعه شناسان غربی، جوامع ابتدایی را متعلق بـه گذشـتهٔ بشـر می پنداشتند که در دوران کودکی یعنی مراحل اولیهٔ رشد خود باقی ماندهاند (جوامع غیرغربی). وقتـی مـردمشناسـان بنـا بـه وظیفـهٔ حرفـهای خـود، بـا فرهنگ های غیرغربی مواجه شـدند، بـه پیچیـدگی و عمـق آن هـا و اشـتباه جامعهشناسان غربی پی بردنـد. از ایـن رو، یکـی از مهـمترین انتقادهـا، بـه خودمداری فرهنگ غرب و تصور سادهٔ آن از سایر فرهنگها را مردمشناسـان مطرح کردند.

(مِهان هاى امتماعى، صفعة ٣٩)

#### **3- كزينة «3**»

- آرمانها و قلمرو آرمانی، همـان نظـام معيـار جهـان اجتمـاعي اسـت كـه

(فاطمه صفری)

بسیاری کم و بیش به آن عمل میکنند و برخی هم آن را مراعات نمیکنند. - سادهزیستی، آرمانی است که بیرون از قلمرو واقعی جهان اجتماعی ما قرار دارد. –از نظر این جوامع، عقاید و ارزش های اجتماعی، پدیده هایی هستند که صـرفاً در قلمرو آرمانی یا واقعی جوامع انسانی پدید میآیند و ما فقط میتوانیم بـودن یا نبودن این ارزش ها و پیامدهای اجتماعی و تاریخی آن ها را بشناسیم و برای داوری دربارهٔ درست و غلط بودن یا حق و باطل بودن آنها راهی نداریم. (ارزیابی موان های امتماعی، صفعه های ۵۶ تا ۵۸)

#### (فاطمه صفری)

3- كزينة «1»

**39- گزينة «2»** 

40- گزينة «1»

الف) جهان اجتماعي با آگاهي و ارادهٔ افراد انساني پديـد مـيآيـد، ولـي ايـن پدیده، پس از آن که با کنش انسان تحقق پیدا کرد، پیامدها و الزامهایی را به دنبال می آورد که وابسته به قرارداد و ارادهٔ تکتک افراد نیست. ب) هر جهان اجتماعی تا زمانی که از طریق مشارکت اجتماعی افراد پابرجاست، پیامدهای آن نیز باقی است. بـا تغییـر جهـان اجتمـاعی موجـود و در پـی آن، برداشته شدن الزام هایش، جهان اجتماعی جدیدی شکل می گیرد و الـزام هـای دیگری به دنبال میآورد که بر فعّالیت اجتماعی اعضای آن تأثیر میگذارد. (پیامرهای مِهان ابتماعی، صفعههای ۴۶ تا ۴۸ و ۵۳)

#### (فاطمه صفری)

در دیدگاه تکخطی (طولی) به تاریخ بشر، همـهٔ جوامـع در یـک خـط قـرار مي گيرند؛ بعضي از آنهـا در ايـن مسـير واحـد، پيشـرفتهترنـد و بعضـي در مقایسه با جوامع پیشرفته، عقبماندهانـد و جـوامعی کـه بـه لحـاظ تـاریخی عقب ماندهاند، باید جوامع پیشرفته را الگوی حرکت خود قرار دهند. (موان های ابتماعی، صفعه های ۴۰ تا ۴۴)

#### (کتاب آبی)

عبارت صورت سؤال، بیانگر این است که جامعه امکان انحراف از فرهنگ حق و پذیرش فرهنگ باطل را دارد؛ همانگونـه کــه امکــان خـروج از فرهنـگ باطل و قبول فرهنگ حق وجود دارد.

(ارزيابي موان هاى امتماعى، صفمة ا٤)

# https://konkur.info

(بھیر کریمی)

**یاسخنامه- آزمون ۱ دی ۱۴۰۲** 

#### دهـم انسانــی

صفحة: ٩

#### عربي زبان قرآن (1)

۴۱- گزينة «۲» (امیرمسین زارعی) «العلماء المجدونَ»: دانشمندان تلاشگر (رد گزينـهٔ «۱») / «كـانوا سـافروا»: سفر کرده بودند (رد گزینههای «۱ و ۴») / «التعـرّف»: شـناختن (رد گزینـهٔ «٣») / «سبب سقوط تلك الطائرة»: علّت افتادن آن هواپيما نكتة مهم درسي: «كانَ + فعل ماضي: ماضي بعيد»

(تربمه)

۴۲- گزننهٔ «۴» (مقمور باربرين – ياسوج) «في يوم من الأيّام»: در روزي از روزها / «رأيتُ»: ديـدم / «الإعصـار الشّـديد الّذي»: گردباد شـديدي كـه (رد گزينـههـاي «٢ و ٣») / «كـان يَسـحبُ»: می کشانْد (رد گزینههای «۱ و ۳») / «الأسماک»: ماهیِها / «إلیِ|لسّماء»: به آسمان / «كان … قـد تَحيَّـروا»: شـگفت;ده شـده بودنـد (رد گزينـهٔ «١») / «النّاس»: مردم / «هذه الظاهرة العجيبة»: اين پديدة عجيب

(ترمِمه)

**43- گزننة «4»** 

(َلتاب لِمَامع) «قد فَرَّقَ»: پراکنده ساخته است (رد گزینهٔ «۱») / «الإصرار علی»: پافشـاری بـر (رد گزينــهٔ «۳») / «الخِــلاف و العُــدوان»: اخــتلاف و دشــمنى (رد ســاير گزينهها) / «سُكّان الأرض»: ساكنان زمين (رد گزينهٔ «٣») / «فَتَفَرَّقوا»: پس پراکنده شدند (رد گزینهٔ «۳»)

(ترېمه)

(کنکور سراسری ۱۴۰۰– با تغییر) 44- گزينة «3» «كلّ» در ترجمه لحاظ نشـده اسـت؛ «لَـدَينا» اشـتباه ترجمـه شـده اسـت؛ «هرگز» در ترجمه اضافی است. ترجمهٔ صحیح: «همهٔ مـا بـه آنچـه داریـم خوشـحالیم، لـذا بـه تغییـر فكـر نمى كنيم.» (ترېمه)

(سیرعلیرضا صفوی) ۴۵- گزينة «۱» «به ما شناساند»: عرّفَنا / عرّفتنا (رد گزينهٔ «٢») / «هدايتمان كرد»: هـدانا / هدتنا (رد گزینههای «۳ و ۴») / «تا پراکنـده نشـویم»: حتـی لا نَتفـرّقَ (رد ساير گزينهها) نكتة مهم درسي: به تفاوت معنى دو باب «تفعيل» و «تفعّل» دقّت كنيد: «تَفَرَّقَ: پراکنده شد» (اثرپذیری) «فَرِّقَ: پراکنده کرد» (اثرگذاری) (تعریب)

**۴۶- گزینهٔ «۳»** (مصطفى قريمى فرر) «العُمَلاء» (مزدوران، جاسوسان) و مفردش: «العَميل» (مزدور) مىباشد. دقّت كنيد كه جمع كلمهٔ «العامِل: كارگر» به صورت «العُمّال» مي∫يد. (واژگان)

(مرتضی ک*اظ*م شیرودی) 47- گزينة «3» ترجمهٔ عبارت گزینهٔ «۳»: نادان، دشمنی میکارد و زیان میچیند. ترجمة ساير كزينهها: گزينهٔ «۱»: ببخش ما را و به ما رحم كن. گزینهٔ «۲»: مردم خفتهاند؛ هرگاه بمیرند، بیدار می شوند. گزینهٔ «۴»: خدا همان کسی است که بادها را میفرسـتد و [بادهـا] ابـری را برمی|نگیزند و [او] آن را در آسمان می گسترانَد. (مفهوم)

(مرتضی کاظع<sub>ا</sub>شیرودی) 41- گزينة «3» «يَجوزُ» فعل مضارع ثلاثي مجرَّد از «ج و ز» است. تشريح ساير گزينهها: گزينهٔ «١»: «يُعلِّمُ» فعل ثلاثي مزيد از باب «تفعيل» است. گزينهٔ «٢»: «يَحتفِلُ» فعل ثلاثي مزيد از باب «افتعال» است. گزينهٔ «۴»: «يُحيّرُ» فعل ثلاثي مزيد از باب «تفعيل» است.

(قواعد فعل)

(مربا ويس $\vec{\omega}_{\nu}$ ى) 49- گزينة «4» تشريح گزينهها: گزينهٔ «١»: فعل امـر «اسـتَمِعوا» از ريشـهٔ «س م ع» و مصـدر آن بـر بـاب «افتعال» است. گزينهٔ «٢»: فعل ماضي «انتبهـوا» از ريشـهٔ «ن ب ه» و مصـدر آن بـر بـاب «افتعال» است. گزينهٔ «٣»: فعل ماضي «إسْتَلَمْنا» از ريشهٔ «س ل م» و مصـدر آن بـر بـاب «افتعال» است. گزينهٔ «۴»: فعل مضارع «تَنْتَقِـلُ» از ريشـهٔ «ن ق ل» و مصـدر آن بـر بـاب «افتعال» است.

(قواعد فعل)

(کَنکور سراسری ۹۸– با تغییر) 50- گزينة «2» در این گزینه، فعل «نتعاونُ: همکاری میکنیم» از باب «تفاعُل» لازم است. تشریح گزینههای دیگر: گزينهٔ «۱»: فعل «يأمر: دستور ميدهد» متعدّى است. گزينهٔ «٣»: فعل «شجَّع: تشويق كرد» متعدّى است. گزینهٔ «۴»: فعل «یضمّ: در برمیگیرد» متعدّى است. نكته مهم درسي: افعال باب «تفاعُل» لازم|ند؛ به استثناي فعـل «تَنــاوَلَ: خــورد» كــه متعــدّي است. (قواعد فعل)

![](_page_41_Picture_181.jpeg)

تاريخ (1)

**5- گزينة «2»** 

(سیر علیرضا علویان)

صفحة: ١٠

5- گزينة «2»

ایرانیان تا دو قرن پیش و قبل از رمزگشایی و خوانده شـدن خـط میخـی و آغاز کاوشهای باستانشناسی، آگـاهی و درک محـدودی از تـاریخ و تمـدن باسـتاني خـود داشـتند. تـا آن زمـان مورّخـان ايرانـي بـر پايــهٔ ترجمــهٔ خداینامههای متعلق به دوران ساسانی و نیز داستانهای شاهنامهٔ فردوسی، تاریخ ایران در عهد باستان را مینوشتند.

(مطالعه و کاوش در گذشتههای دور، صفعهٔ ۶۲)

(امیرمسیر،) کارویر،) **5- گزينة «2»** در سال ۱۳۰۶ ش، کاوشهای باستانشناسی از انحصار فرانسویان خارج شد و باستان شناسان برجستهای از کشورهای مختلف شروع به فعالیت کردنـد و دامنهٔ کاوشهای باستانشناسی وسیعتر شد.

(مطالعه و کاوش در گذشتههای دور، صفقهٔ ۶۴)

(امیرمسین *کار*وین) 5- گزينة «3\* کاوشهای باستانشناسی و پژوهشهای جدید نشان داد کـه چنـدین هـزار سال پیش از مهاجرت اقوام آریایی، ساکنان فلات ایران بـه یـکجانشـینی و کشاورزی روی آورده و تمدن نسبتاً پیشرفتهای را بنیان نهاده بودند. (مطالعه و کاوش در گذشتههای دور، صفقهٔ ۶۵)

(امیرمسین *کار*وین) 5- گزينة «4» در تورات، کتاب دینی یهودیان مطالبی دربـارهٔ هخامنشـیان و بـه خصـوص کورش بزرگ وجود دارد.

(مطالعه و کاوش در گذشتههای دور، صفقهٔ ۶۷)

**60- گزينة «2»** (امیرمسین *کار*وین) منابع دست اول یا اصلی تاریخ ایران باستان به دو دستهٔ منابع غیرنوشتاری و منابع نوشتاری تفکیک میشوند: ۱- منابع غیرنوشتاری: شامل تمامی آثار مادی و دستساختههایی میشود كه از ايرانيان باستان برجاى مانده است. ۲- منابع نوشتاری: تمامی نوشتههایی است که دربـارهٔ رویـدادهای تـاریخی ایران در عهد باستان نگارش یافتهاند و یا این که می توان از آنها اطلاعـات و شواهد تاريخي بهدست آورد. منابع دست دوم شامل انواع مختلفي از كتابها، مقالـههـا، پايـانiامـههـاي تحصیلی و طرحهـای پژوهشـی اسـت کـه در دویسـت سـال اخیـر توسـط مورّخان، باستانشناسان و زبانشناسان ایرانی و غیرایرانی نوشته شده است. (مطالعه و کاوش در گذشتههای دور، صفعههای ۶۶ تا ۶۹)

طایفههای بیابانگردی که از دشتهای اروپای شرقی بـه شـبهجزیـرهٔ یونـان آمده بودند تحتتأثیر تمدن مینوسی، شهرهایی را بنا کردند کـه مهـمتـرین آنها میسن نام داشت. به همـین دلیـل اولـین دورهٔ تمـدن یونـان را عصـر میسنی میگویند. (يونان و روم، صفقة ۵۱) 55- گزينة «2» (زهرا رامی*ار*) توسعهٔ دریانوردی و گسترش تجـارت خـارجی، باعـث شـد کـه طبقـهای از اشراف و ثروتمندان به جای شاهان قدرت را در یونان در دست بگیرند. (يونان و روم، صفقهٔ ۵۴) 5- گزينة «3» (َلتابِ آبِي) روم غربی در سال ۴۷۵ م. در اثر هجوم اقوام بیابانگرد نـابود شـد؛ امـا روم شرقی تا سال ۱۴۵۳ م. که پایتخت آن توسط امپراتـوری مسـلمان عثمـانی فتح شد، دوام آورد.

(يونان و روم، صفقهٔ ۵۸)

(سیر علیرضا علویان)

55- گزينة «1»

55- گزينة «1»

برجستهترین دستاورد هنری تمدن روم، در معماری و مجسمهسـازی تبلـور

ىافت.

(يونان و روم، صفقهٔ ۵۹)

(کنکور سراسری ۹۹)

دین مسیحیت در زمان امپراتور کنستانتین (قسطنطین) رونق بیسـابقهای یافت؛ زیرا این امپراتور خود به مسیحیت گروید و فرمـانی صـادر کـرد کـه

آزادی این دین را در محدودهٔ امپراتوری روم تضمین میکرد.

(ايران و روم، صفقهٔ ۶۰)

https://konkur.info

(امیرمسین کاروین)

![](_page_42_Picture_6.jpeg)

**یاسخنامه- آزمون ۱ دی ۱۴۰۲** 

(بارىيا وكىلەر)

صفحة: ١٢

#### 72- گزننهٔ «4»

جامعهٔ آماری همان مجموعهای است که میخواهیم حکممان را نسبت به آن تعمیم بدهیم و در نتیجه ربطی به شـرایط قـوی بـودن اسـتقرای تعمیمـی ندارد. جامعهٔ آماری ممکن است دارای مصادیق زیاد یـا انـدک باشـد؛ مهـم نسبت میان این جامعهٔ آماری و جامعهٔ نمونه میباشد که قـوت اسـتدلال را معيّن مي كند.

(اقسام استرلال استقرایی، صفقهٔ ۴۷)

#### 73- گزينة «3»

در این استدلال، شخص بر این اساس که مانند سعید سرمایهای اندک دارد، خود را به سعید تشبیه کرده است و سپس از این تمثیل نتیجه گرفته است که او نیز میتواند مانند سعید در بورس ثروتمند شود. در اینجا حکم سعید به سبب مشابهت ظاهری با گوینده، به گوینده سرایت داده شده است. **تشریح سایر موارد نادرست:** 

گزینهٔ «۱»: استدلال قیاسی گزينهٔ «٢»: استنتاج بهترين تبيين گزینهٔ «۴»: استقرای تعمیمی

#### توضیح نکات درسی:

برای یافتن استقرای تمثیلی، باید بهدنبال وجـه مشـابهت میـان دو نمونـهٔ جزئی بیانشده در استدلال بگردیم.

(اقسام استرلال استقرابی، صفعههای ا<sup>ع</sup>ا و ۴۵)

#### **74- گزينة «3\***

#### (پارسا وکیلی)

گزارهٔ اول: در استقرای تمثیلی، بـه دلیـل هماننـدی میـان دو امـر جزئـی، (منظور مفهوم جزئي نيست! بلكـه منظـور ايـن اسـت كـه امـوري مشـخص هستند.) خاص و متباین (یعنـی جداگانـه)، یـا احکـام یکـی را بـه دیگـری گسترش میدهیم یا حکم به یکسانی میان آن دو امر میکنیم. بنـابراین آن دو امر، هر دو اموري جزئياند و در استقراي تمثيلي از جزئي به جزئي سير مي كنيم. پس اين گزاره صحيح است.

گزارهٔ دوم: استقرای تمثیلی، چنان *که* از نـامش پیداسـت، نـوعی «اسـتقراء» است كه مشخصهٔ اصلی آن، احتمالی بـودن نتیجـهٔ اسـتدلال اسـت، یعنـی مقدمات از نتیجه حمایت نسبی میکنند نه قطعی (مطلق). پس ایـن گـزاره غلط است.

گزارهٔ سوم: مهم است که مفهوم «تمثیل» و مفهوم «استقرای تمثیلی» را از همدیگر تفکیک کنیم. تمثیل عبارت است از حکـم بـه برقـراری شـباهت و همانندی میان دو امر جزئی، خاص و متباین. برای مثال: کتاب مانند طلا با ارزش است، اما استقرای تمثیلی، چنان که در صفحهٔ ۴۳ کتاب درسی آمده «استدلالی است که برای رسیدن به نتیجه از تمثیل استفاده می کند». برای مثال: کتاب مانند طـلا بـا ارزش اسـت پـس بايـد در حفـظ و نگـهداري آن کوشید. بنابراین تمثیل و استقرای تمثیلی دو چیز جداگانه هستند و ممکـن است عبارتی حاکی از تمثیل باشد، ولی استقرای تمثیلی نباشـد. پـس ایـن گزاره صحيح است.

گزارهٔ چهارم: در صفحهٔ ۴۳ کتاب درسی ذکر شده است کـه «هرچـه وجـوه مشابهت میان دو امر بیشتر باشد، استقرای تمثیلی قویتر است (یعنی قوت بیشتری دارد)...». بنابراین قوت استقرای تمثیلی بـا تعـداد وجـوه مشـابهت میان دو امر با هم همبستگی دارد. پس این گزاره نیز صحیح است.

#### منطق

## 71- گزننة «4» **بررسی گزینهها:**

گزینهٔ «۱»: در مورد بخش اوّل این گزینه، در صفحهٔ ۴۱ کتاب درسـی ذکـر شده که «به استدلال، دلیل یا استنتاج هم گفته میشود». پـس بخـش اول این گزینه صحیح است. در مـورد بخـش دوم ایـن گزینـه، بایـد بـه معیـار تشخيص نوع استدلال به لحاظ استقرايي يا قياسي بودن آن توجه كنيم. اين معیار بدین قرار است که باید با در دست داشتن نتیجه و مقدمات استدلال، رابطـهٔ میـان آن دو را بررسـی کنـیم، بـدین شـیوه کـه ببینـیم آیـا رونـد نتیجهگیری نتیجه از مقدمات به گونـهای اسـت کـه بـا پـذیرفتن مقـدمات، ضرورتاً باید نتیجه را هم بپذیریم که در این صورت استدلال قیاسی است یـا با پذیرفتن مقدمات، ضرورت و الزامی برای پذیرفتن نتیجه نداریم که در این صورت استدلال استقرایی است. با این توضیحات، میفهمـیم کـه صـرف در دست داشتن نتیجه یا صرف در دست داشتن مقدمات، به ما در تعیین نـوع استدلال کمکی نمیکند. پس بخش دوم نیز صحیح است.

گزینهٔ «۲»: معیار تقسیمبندی استدلال بـه استقرایی و قیاسـی، صـورت استدلال است، يعني اولاً با توجه به مقدمات و نتيجه و دوماً بررسـي رابطـهٔ میان آنها، میتوان نحوهٔ نتیجهگیری نتیجه از مقدمات را به لحاظ ضـروری يا غيرضروري بودن آن تعيين كنيم. پس اين گزينه صحيح است.

گزینهٔ «۳»: در مورد بخش اول این گزینه، در درس ۱ دانستیم که اندیشـه بـر دو قسم است، «تعريف» و «استدلال». پس اين بخش صحيح است. در مـورد بخش دوم نیز ابتدا باید توجه کنیم که باز هم در درس ۱ دانستیم که علـم بـر دو نوع است، «تصور» و «تصديق» و از ميـان ايـن دو، وصـف «فاقـد حكـم» مربوط به تصور است. حال به ایدهٔ اصلی این گزینه میپردازیم. ما میدانیم کـه استدلال از مقدمات و نتیجه تشکیل میشود. هـر کـدام از ایـنهـا نیـز خـود متشکل از یک سری مفاهیم هستند کـه در کنـار هـم قـرار گرفتـهانـد و تصدیقهایی را تشکیل دادهاند که در جایگاه مقدمات و نتیجـهٔ اسـتدلال قـرار گرفتهاند. بنابراین به لحاظ وجودی، «تصـور (مفهـوم)» مقـدّم بـر «اسـتدلال» است و تا مفهوم نباشد، استدلالی هم نخواهد بود. پس این گزینه صحیح است. گزینهٔ «۴»: بسیار مهم است که فهممان را در باب احتمالی بودن و قطعی بودن نتيجه در استقراء و قياس دقيق كنـيم. همـين ابتـدا دقـت كنـيم كـه قطعی یا احتمالی بودن نتیجه، هیچ ربطی به صادق یا کاذب بودن آن ندارد. وقتی می گوییم نتیجه در استقراء، احتمالی است، یعنی با پذیرفتن مقـدمات استدلال، ضرورتی برای پذیرفتن نتیجه نداریم و میتوانیم آن را نپذیریم. همچنین وقتی می گوییم نتیجه در قیاس، قطعی است، یعنــی بــا پــذیرفتن مقدمات استدلال، ضرورتاً بايد نتيجه را هــم بپــذيريم. بنــابراين هــم نتيجــهٔ قطعي قياس و هم نتيجة احتمالي استقراء، هر كدام ممكن است صـادق يـا كاذب باشند. پس اين گزينه غلط است.

(اقسام استرلال استقرایی، صفعههای ا۴ و ۴۲)

## https://konkur.info

(معمر قاسمی)

(مقمد تاررپور)

#### پاسخنامه- آزمون ۱ دی ۱۴۰۲

#### دهـم انسانــی

.<br>بنيادىمى *تون*ق صفحة: ١٣

(َلتاب لِمَامع) 79- گزينة «3» از یک مورد آزمون قلمچـی بـه کنکـور سراسـری تعمـیم داده، کـه تعمـیم شتابزده و ناروایی انجام داده است. گزینههای «۱» و «۴» استقرای قویاند. گزینهٔ «۲» استنتاج بهترین تبیـین است.

(اقسام استرلال استقرایی، صفمهٔ ۴۷)

#### (پارسا وکیلی)

80- گزينة «2»

در صفحهٔ ۴۹ کتاب درسی، ذکر شده که «استنتاج بهترین تبیین در زندگی روزمره بسیار کاربرد دارد. در مسائل علمی (علـوم تجربـی) نیـز از ایـن نـوع استنتاج جهت بررسی (نه رد یا اثبات!) فرضیههـای علمـی (نـه نظریـههـای علمي!) استفاده مي شود». پس نمي توان گفت كه در علوم تجربي بـهصـورت اثبات نظریههای علمی کاربرد دارد.

#### بررسي ساير گزينهها:

گزینهٔ «۱»: در این نوع از استقراء، برای موضوعی خـاص، حدسـیاتی ارائـه مي گردد كه براساس احتمال واقعيت داشـتن آن حـدس (گمـان) بـراي آن موضوع، در نهایت گمانی را که بیش از همه محتمل است، انتخاب میگردد. پس می توان گفت که حکم برمبنای احتمال حدسیات داده شده است. گزینهٔ «۳»: همانطور که میدانیم، در این نوع استقراء، بـرای یـک موضـوع خاص، حدسیاتی ارائه میگردد. حال باید بـدانیم کـه ایـن حدسـیات بـدیل همدیگرند، یعنی همگی برای موضوعی واحد ارائه شـدهانـد و تنهـا یکـی از آنها درست است و همه با هم نمی¤وانند درست باشند. پس میتوان گفت که با حدسیاتی مواجهیم که بدیل همدیگرند. گزینهٔ «۴»: استنتاج بهترین تبیین نوعی استقراست و در استقراء نیز نتیجـه احتمالی است نه یقینی. پس میتوان گفت که نتیجهٔ نهایی یقینی نیست.

(اقسام استرلال استقرایی، صفعههای ۴۸ و ۴۹)

گزارهٔ پنجم: در صفحهٔ ۴۴ کتاب درسی، ذکر شده است کـه «بـرای مقابلـه بـا مغالطهٔ تمثیل ناروا، میتوان از دو روش استفاده کرد: توجه به وجوه اخــتلاف و یافتن استدلال تمثیلی مخالف. در مورد نخست، هـیچ اسـتدلال دیگـری ارائـه نمیشود، ولی در مورد دوم، استدلال ارائه میگردد. پس این گزاره غلط است. گزارهٔ ششم: در صفحهٔ ۴۳ کتاب درسی ذکر شده که «استقرای تمثیلی استدلالی است که برای رسیدن به نتیجه از تمثیل استفاده می کنـد» یعنـی حکم بر مبنای تمثیل است. پس این گزاره نیز غلط است.

(اقسام استرلال استقرایی، صفعههای ۴۳ و ۴۴)

(مممر قاسمی)

#### 75- گزينة «1»

این استدلال به این دلیل که هنوز موارد آینده بررسی نشده و در حالی که ما به موارد بررسی نشده هم تعمیم مےدهـیم، اسـتقرای تعمیمـی اسـت و از آنجایی که حکم کلّی گذشته را به آینده نیز تعمیم میدهیم قطعاً نمیٍتواند استقرای تام باشد.

(اقسام استرلال استقرایی، صفقههای ۴۵ تا ۴۷)

#### 76- گزننة «4»

(كتاب مامع) در روش استنتاج بهترین تبیین که نوعی استدلال استقرایی است و از آن در بررسی فرضیههای علمی و موقعیتهای زندگی روزمره استفاده میشود، بـه حذف تبیینهای اشتباه میپردازیم و احتمالات مختلف را مورد بررسی قـرار میدهیم و در نهایت بهترین تبیین ممکن را انتخاب می کنیم.

(اقسام استرلال استقرایی، صفعههای ۴۸ و ۴۹)

(پارسا وکیلی)

(مقمر قاسمی)

#### 77- گزينة «1»

در صفحهٔ ۴۶ کتاب درسی ذکر شده است کـه «دانشـمندان علـوم تجربـی تلاش میکنند با استفاده از استدلالهای استقرایی قـوی (یعنـی اسـتقرای تعمیمی قوی، نه هر استدلال استقرایی قوی!)، مبنایی (بنیاد/ شالوده) بـرای علوم تجربی فراهم آورنـد. بـه عنـوان مثـال در فیزیـک و شـیمی بـا انجـام آزمایشهای متعدد در آزمایشگاه، قوانین کلّی علمی تأیید (یعنی اثبـات، نــه رد!) مىشوند».

(اقسام استرلال استقرایی، صفمهٔ ۴۶)

#### 75- گزينة «2»

## استدلال کمال استقرای تمثیلی است؛ چرا که صرف مشابهت میان زندگی و رود، ویژگی رود را به آن هم تسری داده است. پاسخ تقی هم از نـوع آوردن استدلال تمثيلي مخالف است.

(اقسام استرلال استقرایی، صفعههای ۴۳ و ۴۴)

![](_page_45_Picture_89.jpeg)

دو کالای چای و قند مکمل هستند؛ یعنی با هم مصرف میشوند. بنـابراین

اگر قیمت چای افزایش یابد، تقاضا برای آن کم میشود و چون قند با چـای

مصرف می شود، تقاضا برای قند نیز کاهش می یابد.

(امسان عالی نژار) لف) ارزش افزودهٔ هر مرحله میزان ارزشی است کـه فروشـنده بـه آن کـالا اضافه کرده و آن را به نفر بعدی میفروشد. قيمت مرحلة (٢) — قيمت مرحلة (٣) = ارزش افزودة مرحلة (٣) تومان ١٠,٠٠٠=١٥,٠٠٠-٢٥,٠٠٥-٢٥,٠٠٥=ارزش افزودة مرحلة (٣)

## https://konkur.info

(اهسان عالی نژار)

، بر درآمد املاک ش رولت رر اقتصار پیست؟، صفمههای ا۶ تا ۶۳)

شفافیت، فرار مالیاتی را کاهش میدهد و از

(نقش رولت در اقتصار پیست؟، صفمهٔ ۶۳)

پیست و پگونه عمل می کند؟، صفمههای ۴۸ و ۴۹)

(اهسان عالی نژار) نیماندهٔ شخص فوت شـده کـه بـه وارثـان او ماليات بر ارث و واردات كالاهاى مختلف: عوارض گمركى

قدار تقاضاي آن رابطهٔ معكوس دارد. كالا افزايش يابد، مقـدار تقاضـاي آن كــاهش

(بازار پیست و پگونه عمل می کند؟، صفمهٔ ۴۹) (سیرمممر مرنی رینانی) (نرمال) به صورت مثبت با درآمد ارتباط

صفحة: ١٤

قیمت یکی افزایش یابد (گوشت قرمز)، مردم

، ع*اآم*وزش)<br>بنیادگنی

صفحة: 15 دهـم انسانــی **پاسخنامه- آزمون ۱ دی ۱۴۰۲** قیمت کالا در آن مرحله = قیمت فروش با مالیات بر ارزش افزوده (کنکور سراسری تیر ۱۴۰۲) 90- گزينة «1» ب) برای حل مسائل مالیات بر ارزش افزوده باید جدول زیر را به خاطر بسپارید. (نرخ ماليات بر ارزش افزوده x قيمت كالا در آن مرحله) + توضيحات مراحل =قیمت فروش با مالیات بر ارزش افزوده در مرحلهٔ آخر + قيمت كالا در آن مرحله قیمت فروش با مالیات (نرخ ماليات بر ارزش افزوده X قيمت كالا در آن مرحله) بر ارزش افزوده  $f_0, \cdots + (f_0, \cdots \times \frac{q}{n}) = f_0, \cdots + f, \cdot \Delta \cdot = f_0, \cdot \Delta \cdot$ تومان ۰۵۰+۴٫۰ مالیات بر ارزش افزودهٔ (نقش رولت در اقتصار پیست؟، صفعة ۶۳) نرخ ماليات بر ارزش افزوده X قيمت كالا در آن مرحله جمعأوري شده توسط فروشنده اعتبار ماليات بر ارزش برابر است با مالیات بر ارزش افزودهٔ جمعآوری شده 88- گزينة «2» (اهسان عالی نژار) افزودههایی که در مرحلهٔ توسط فروشنده در مرحلة قبل قبل پرداخت شده در مالیات مستقیم مبلغی به عنوان مالیات از درآمد و دارایی افـراد دریافـت مالیات بر ارزش افزودهٔ جمعآوری شده توسط فروشنده میشود. مالیات بر درآمـد از هـر کـدام از انـواع درآمـدها جداگانـه دریافـت در آن مرحله می شود. اساس و مبنای مالیات بـر دارایـی، ثـروت مـؤدی (پرداخـتکننـدهٔ مالیات بر ارزش افزودهٔ جمعآوری شده توسط فروشنده ماليات بر ارزش افزودهٔ در مرحلهٔ قبل خالص جمعأوري شده ماليات) است. (نقش رولت در اقتصار میست؟، صفمة اع) نرخ ماليات بر ارزش افزوده × ميزان ارزش افزودة آن مرحله مجموع ماليات بر ارزش افزودهٔ خالص جمعآوري شدهٔ تمامى مراحل مجموع ماليات بر (کنکور سراسری نوبت اول ۱۴۰۲ – دی ماه) 89- گزينة «2» ارزش افزودة مالیات بر ارزش افزودهٔ جمعآوری شده توسط فروشنده جمعأوري شده انواع مالیات مستقیم: مالیات بر دارایی و مالیات بر درآمد در مرحلهٔ آخر انواع مالیات غیرمستقیم: عـوارض گمرکـی و خـدماتی، مالیـات بـر مصـرف، در نتيجه خواهيم داشت: مالیات بر ارزش افزوده = مجموع مالیات بر ارزش افزودهٔ جمعآوری شده مالیات بر ارزش افزودهٔ جمعآوری شده توسط فروشنده در مرحلهٔ آخر الف)  $\bullet = \mathsf{a}\, ,\circ\circ\!\times\!\frac{\mathsf{b}\,}{\mathsf{b}\,} = \mathsf{a}\,\circ\,\circ\;\circ\!\circ\!\circ\!\circ$ هزار تومان ۱۰۰ میلیون تومان ۴۸ = ۲۴۰×۲ = مالیات بر دارایی x = = مالیات بر درآمد راه حل اول: = مجموع ميزان ماليات مستقيم پرداختي = مالیات بر ارزش افزودهٔ خالص جمعآوری شده توسط مغازهدار نرخ مالیات بر ارزش افزوده × میزان ارزش افزودهٔ آن مرحله مالیات بر دارایی + مالیات بر درآمد اشخاص  $= (\Delta, \cdots - f, \cdots) \times \frac{1}{\Delta} = 1, \cdots \times \frac{1}{\Delta} = 1 \cdots$ هزار تومان ۱۰۰ = ۱.۰۰ میلیون تومان ۲۸۸ =۲۴۰ + ۴۸ راەحل دوم: ب) = مالیات بر ارزش افزودهٔ خالص جمعآوری شده توسط مغازهدار = مجموع ميزان ماليات غيرمستقيم پرداختى – مالیات بر ارزش افزودهٔ جمعآوری شده توسط فروشنده در آن مرحله مالیات بر شکر (مالیات بر مصرف) + عوارض خودرو + تعرفههای گمرکی مالیات بر ارزش افزودهٔ جمعآوری شده توسط فروشنده در مرحلهٔ قبل میلیون تومان ۲۳۰ = ۱۸۰+۳۵+۱۸۰  $= (\Delta, \cdots \times \frac{1}{\log}) - (r, \cdots \times \frac{1}{\log}) = \Delta \cdots - r \cdots = 1 \cdots$ هزار تومان ۱۰۰۰ (نقش رولت در اقتصار میست؟، صفعههای ۶۱ تا ۶۳) (نقش رولت در اقتصار پیست؟، صفعة ۶۳)

ا<br>بنادگ<sub>ی ک</sub>ورتنگ

![](_page_47_Picture_0.jpeg)

√ دفترچة پاسخ<br>عمومی دهم<br>(رشتهٔ انسانی)

# ا دی ماه ۱۴۰۲

تمداد سؤالات و زمان پاسخ5ویی آزمون |

![](_page_47_Picture_34.jpeg)

آمراحان

![](_page_47_Picture_35.jpeg)

#### <mark>گزینشگران و و پراستاران</mark>

![](_page_47_Picture_36.jpeg)

گروه فنی و تولید

![](_page_47_Picture_37.jpeg)

## **بنیاد علمی آموزشی قلمچی (وقف عام)**

آدرس دفتر مر کزی: خیابان انقلاب- بین صبا و فلسطین- پلاک ۹۲۳ - تلفن چهار رقمی: ۶٤۶۳-۲۱.

![](_page_48_Picture_9.jpeg)

![](_page_49_Picture_8.jpeg)

آزمون ۱ دی ۱۴۰۲

#### عمومي دهم (انساني)

(ممسن بياتى)

صفحةً: ۴

(میلار رفیمی)

بن *علمآموز*<br>بني ديم ا

#### **13 - كخ فنة «٢»**

معاد لازمهٔ عدل الهي: عدل یکی از صفات الهی است. خداوند عادل است و نیکوکاران را با بدکاران یکسان قرار نمیدهد. از این رو خداوند وعده داده است که هـر کـس را بـه آنچه استحقاق دارد برساند و حق کسی را ضایع نکند. (آينرة روشن، صفقة ۵۵)

## زبان انگلیسی (۱)

۰۱۳۱ - گزننهٔ «۴»

(میلار رفیمی) ترجمهٔ جمله: «موقعیتی که خود را در آن یافتم، به اندازهٔ یک رؤیـا عجیـب بود که من را به این سوال واداشت که آیا من بیدار بودم یا نه.»

#### نكتة مهم درسي:

برای بیان صفت برتری به حرف اضافهٔ "than" بهمعنای «از» نیاز داریم کـه در گزینهٔ «۱» به آن اشاره نشده است. از طرفی، استفاده از حـرف "as" در گزینهٔ «۲» از لحاظ ساختاری اشتباه است. دقت داشته باشید کـه قبـل از صفت عالى بايد از حرف تعريف "the" استفاده كنيم (رد گزينهٔ «۳»). (گرامر)

#### ۱۳۲- گزينة «۴»

(مبتبی درفشان گرمی) ترجمة جمله: «در شيوة صحبت كردن او، يك ويژگى انسانى خاصى وجـود داشت که باعث می شد هر چه می گفت حتی بهتر به نظر برسد.»

#### نكتة مهم درسي:

با توجه به مفهوم جمله و وجود كلمـهٔ "even" كـه اغلـب از آن بـه همـراه صفتها و قیدهای تفضیلی برای تأکید بیشتر استفاده میکنیم، گزینـهٔ «۴» پاسخ صحيح خواهد بود.

(گرامر)

## ۱۳۳- گزينة «۳»

(ممسن رميمي) ترجمهٔ جمله: «سال گذشته، زمانی که من و دوستانم روی یک کشـتی در اوکراین کار میکردیم، غروب خورشید بر فراز اقیانوس زیبـاترین منظـرهای بود که من در تمام عمرم دیده بودم.»

## نكتة مهم درسي:

با توجه به معنی جمله و همچنین برتری دادن یک منظره نسبت بـه سـایر مناظر دیگر، در جای خالی به صفت برترین نیاز داریم (رد سایر گزینهها). (گرامر)

## ۱۳۴- گزینهٔ «۳»

(مەتبى درفشان گرمى) ترجمهٔ جمله: «اکثر مردم تصمیم میگیرند بـه سـازمانهـایی کمـک مـالی کنند که به افراد نیازمند کمک میکنند، از کرهٔ زمین محافظت مـیکننـد و حیوانات در معرض خطر انقراض را نجات می دهند.» ۲) مقایسه کردن ۱) توصیف کردن ۳) اهدا کردن، کمک مالی کردن ۴) جمعأوري كردن (واژگان)

# ۱۳۵- گزینهٔ «۳»

(ممسن رميمي) ترجمهٔ جمله: «آنها تصمیم گرفتند کتابهـای خـود را بـا خـود ببرنـد تـا بتوانند در طول سفرشان آنها را بخوانند.» ۲) کمک کردن ۱) اضافه کردن ۳) حمل کردن، بردن ۴) جواب دادن (واژگان)

#### ۱۳۶- گزينهٔ «۱»

ترجمهٔ جمله: «وقتی که جنگ میشود، بسیاری از مردم تصمیم مـیگیرنـد که از کشورشان دفاع کنند و به بقیه اجازه ندهند چیزی را که دارند از آنها بگيرند.»

> ۲) استفاده کردن ۱) دفاع کردن ۳) زندگی کردن ۴) دادن

(واژگان)

## ترجمة متن درك مطلب:

استفاده از گوشیهای هوشمند و برنامههای شبکههـای اجتمـاعی بـرای افراد همهٔ سنین بسیار رایج شده است. بزرگسالان، نوجوانان و حتی بچهها اکنون روزانه ساعتها در برنامههایی مانند اینستاگرام، اسنپچت و تیکتاک وقت میگذرانند. با وجود این که شبکههای اجتماعی مـیتواننـد مزایایی مانند ارتباط با دوستان را داشته باشند، دارای معایبی نیز هستند. خیره شدن به گوشیها و اپلیکیشنها میتواند چشمان ما را خسته کنـد. عکس گرفتن و ویرایش مداوم آنها [عکسها] مـی¤وانـد بـه عـزتiفـس آسیب برساند. و استفادهٔ نامناسب یا بیش از حد از شـبکههـای اجتمـاعی می تواند افراد را از زندگی واقعی منزوی کند. تعیین کردن محدودیتهای معقول، بهترین رویکرد برای یک زندگی دیجیتال سالم است. علاوه بر این، تأثیر شبکههای اجتماعی فراتر از سلامتی فردی است. ایـن

[امر] همچنین میتواند بر جامعه به عنوان یک کل تـأثیر بگـذارد. انتشـار اخبار جعلی و اطلاعات نادرست از طریق این پلتفـرمهـا بـه یـک معضـل مهمی تبدیل شده است. همانطور کـه مـا در [پـیچوخـم] ایـن موقعیـت دیجیتال پیش می رویم، ترویج تفکر انتقادی و سواد دیجیتال برای کمک به افراد و جوامع در انتخابهای آنلاین بهتر، [بسیار] مهم است.

#### (مقمرمسیر، مرتضوی)

(مقمرمسیر، مرتضوی)

ترجمة جمله: «موضوع اصلي مورد بحث در اين متن چيست؟» «تاثیر شبکههای اجتماعی بر سلامت فردی و بر جامعه بهعنوان یک واحد کامل» (ررک مطلب)

ترجمهٔ جمله: «با توجه به متن، میتوانیم فرض کنیم کـه تیـکتاک یـک برنامهٔ شبکهٔ اجتمـاعی اسـت کـه افـراد در همـهٔ ردههـای سـنّی، از جملـه کودکان، اغلب [از آن] استفاده مے کنند.»

 $(\cup$ له مطلب)

۱۳۷- گزينهٔ «۱»

۱۳۸- گزينة «۳»

(مقمر مسین مرتضوی) ۱۳۹- گزينة «۴» ترجمة جمله: «كلمة "misinformation" در يـاراگراف «٢» نزديـكتـرين معنی را به "false information" (اطلاعات نادرست) دارد.»

#### $(\cup$  (cold by  $(\cdot)$ )

(مقمر مسین مرتضوی)

### **۱۴۰ - گزینهٔ «۳»**

ترجمهٔ جمله: «پیام اصلی|ی که در دو سـطر آخـر مـتن منتقـل مـی شـود، جىست؟» «اهمیت تشویق تفکر انتقادی و افزایش سواد دیجیتال در عصر دیجیتال امروز»  $(\cup$ لاررک مطلب)

![](_page_51_Picture_0.jpeg)